# **Monitoring Aggregate k-NN Objects in Road Networks**

**Lu Qin, Jeffrey Xu Yu, Bolin Ding , Yoshiharu Ishikawa**

# **Outline**

- $\mathcal{L}(\mathcal{A})$ Introduction
- **Problem Definition**
- **Existing Solution**
- A Novel Approach
- **Experimental Studies**
- **Summary**

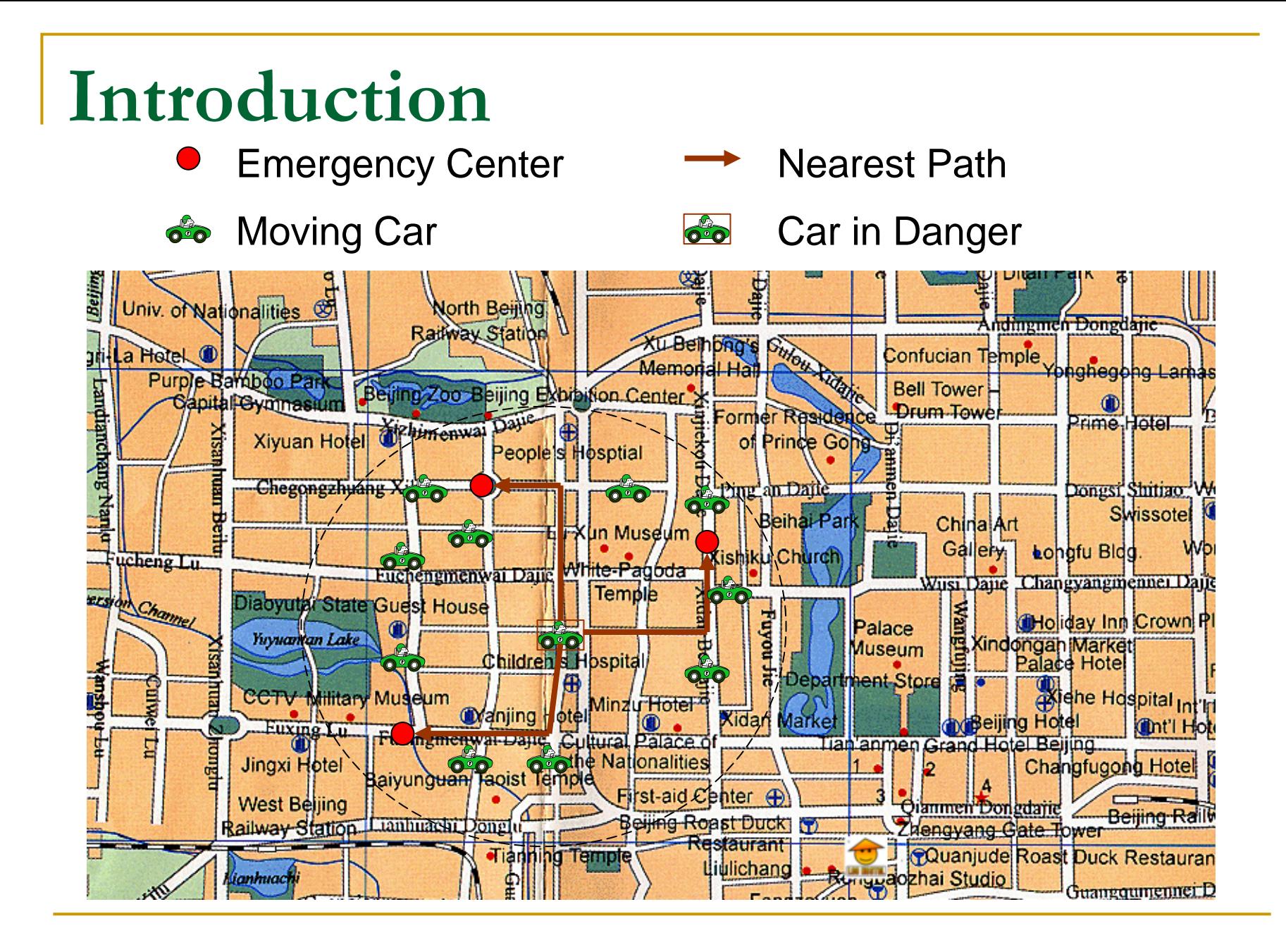

## **Introduction**

Our Problem: Monitoring k-NN objects over a road network to minimize (or maximize) an aggregate distance function for multiple query points.

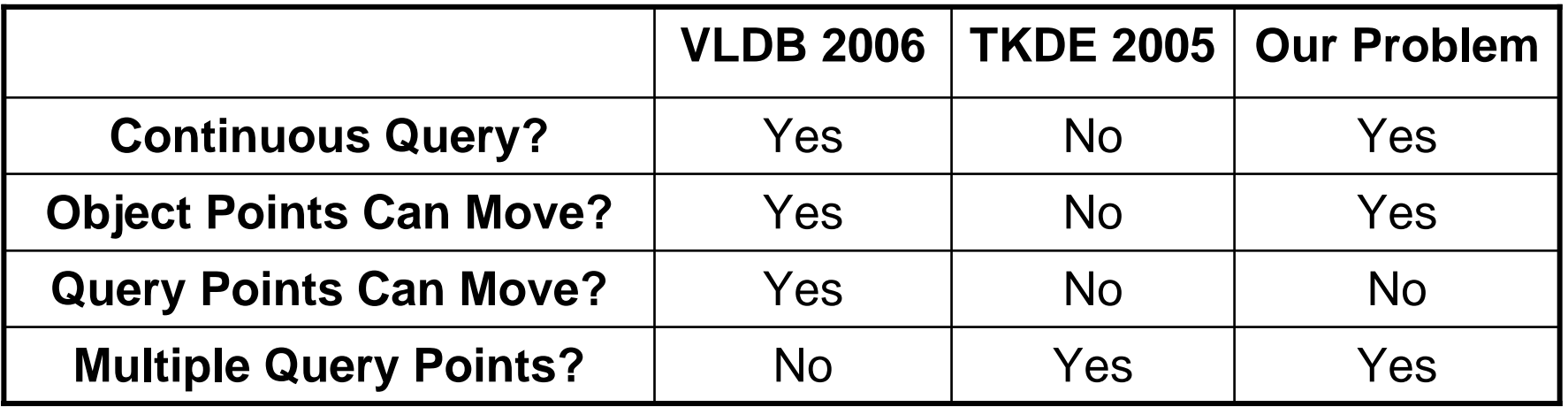

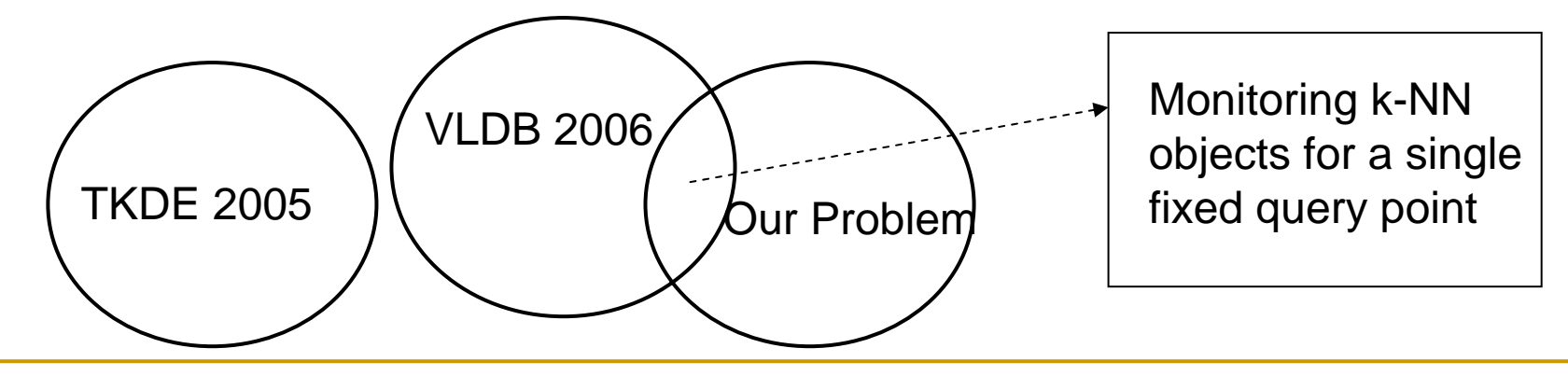

## **Problem Definition**

**Continuous Nearest Neighbor Query** CANN(Q,k,h):

- $\Box$ Q: a set of fixed query points over a road network.
- □ k: a positive integer.
- h: an aggregate function (e.g. Sum, Min, Max).
	- $\mathcal{L}_{\mathcal{A}}$ Defined on points in Q
	- $\mathbf{r}$ Variables are moving objects
	- F Network distance
- $\Box$  Result: monitoring the top-k moving objects that has the smallest h function values in the road network.

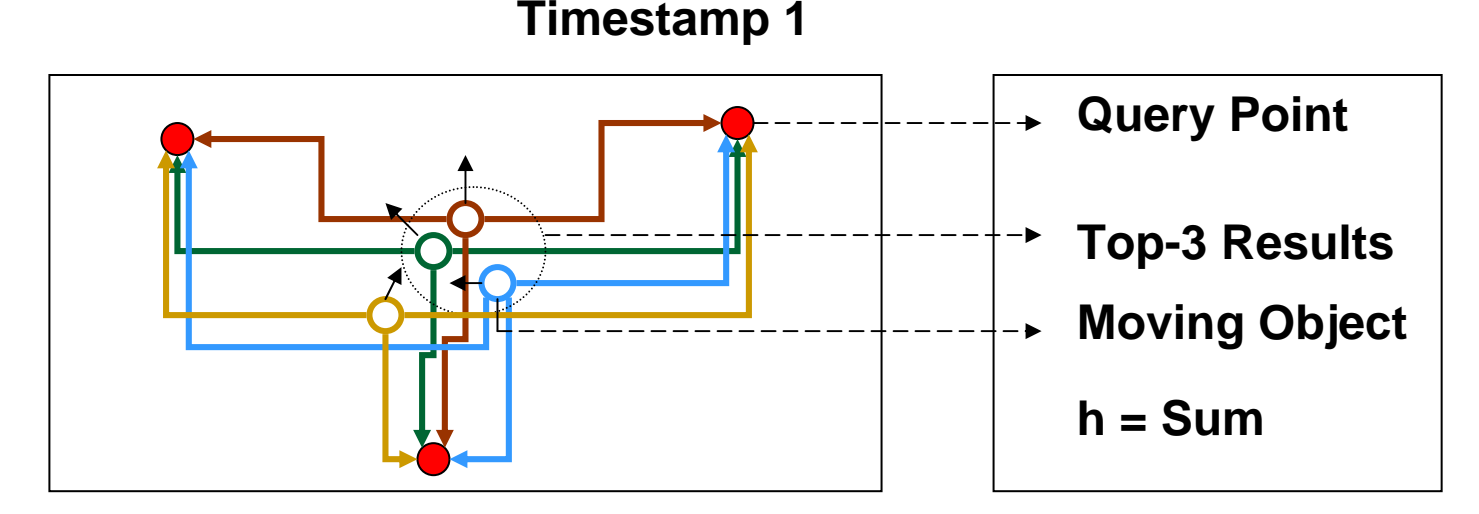

## **Problem Definition**

**Continuous Nearest Neighbor Query** CANN(Q,k,h):

- $\Box$ Q: a set of fixed query points over a road network.
- □ k: a positive integer.
- h: an aggregate function (e.g. Sum, Min, Max).
	- $\mathcal{L}_{\mathcal{A}}$ Defined on points in Q
	- $\overline{\mathcal{A}}$ Variables are moving objects
	- F Network distance
- □ Result: monitoring the top-k moving objects that has the smallest h function values in the road network.

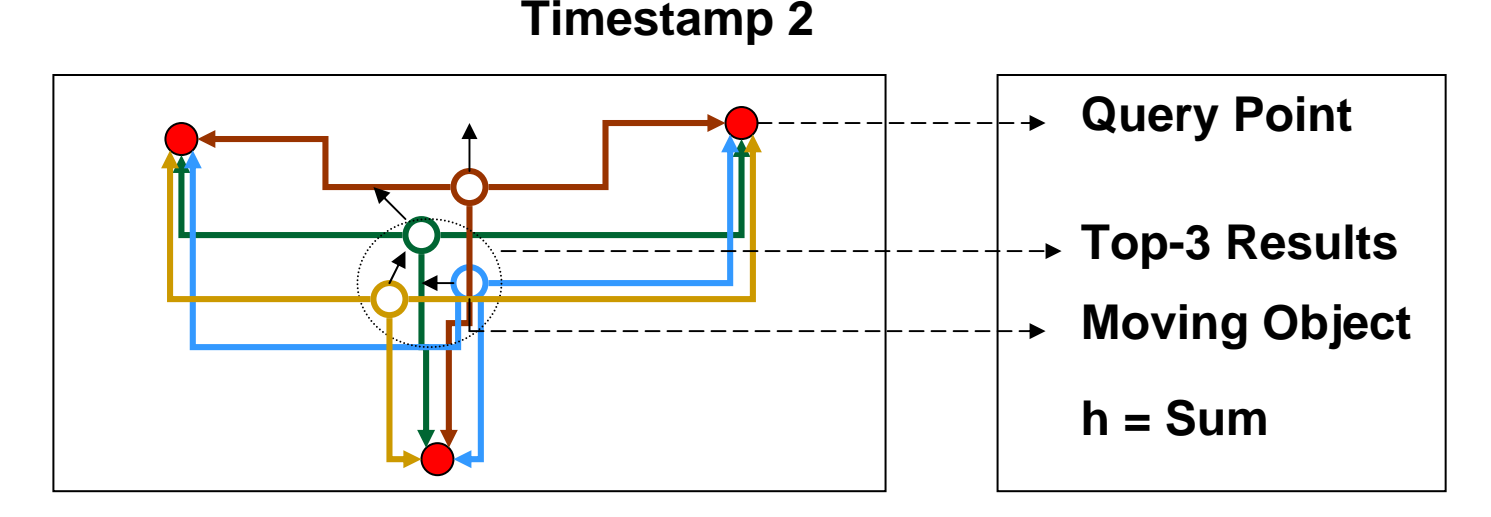

## **Problem Definition**

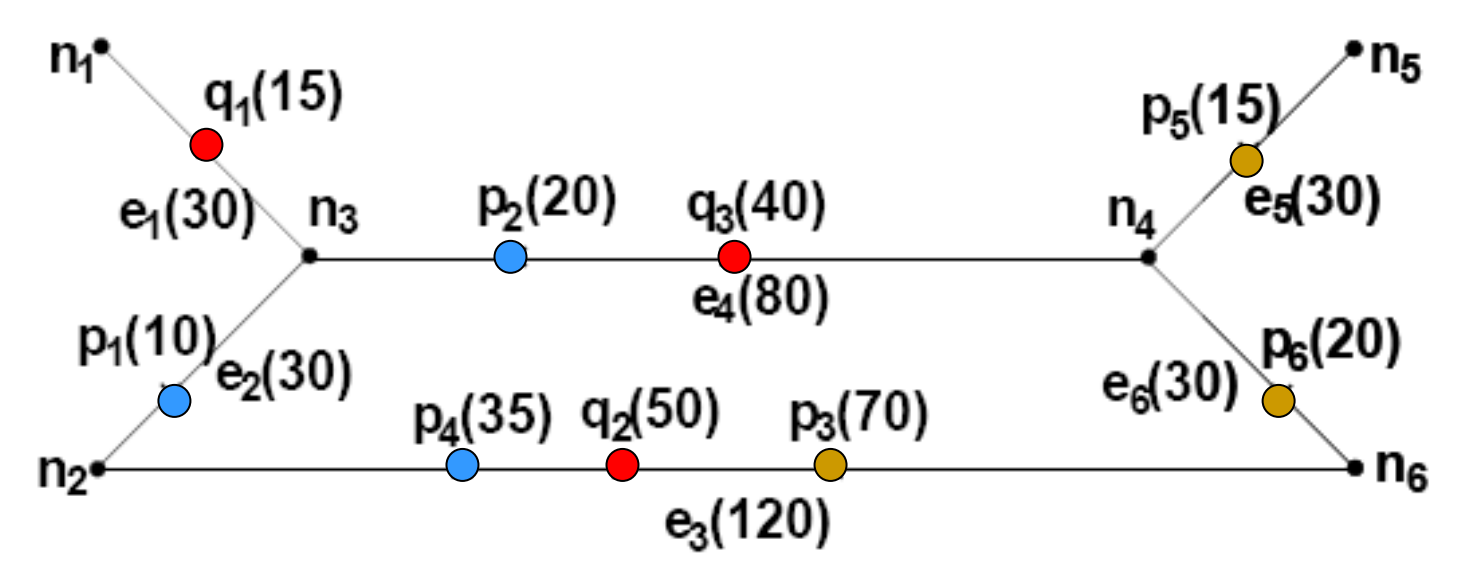

- p. A Running Example
	- $\Box$  $Q = \{q1, q2, q3\}$ , k=3, and h=Sum.
	- Sum(p1)=Sum{d(p1,q1), d(p1,q2), d(p1,q3)}=155, Sum(p2)=155, Sum(p3)=255, Sum(p4)=200, Sum(p5)=288, and Sum(p6)=255.
	- $\Box$  The top-3 result is {p1, p2, p4}.

#### **VLDB06: Tree-Expand-Approach**

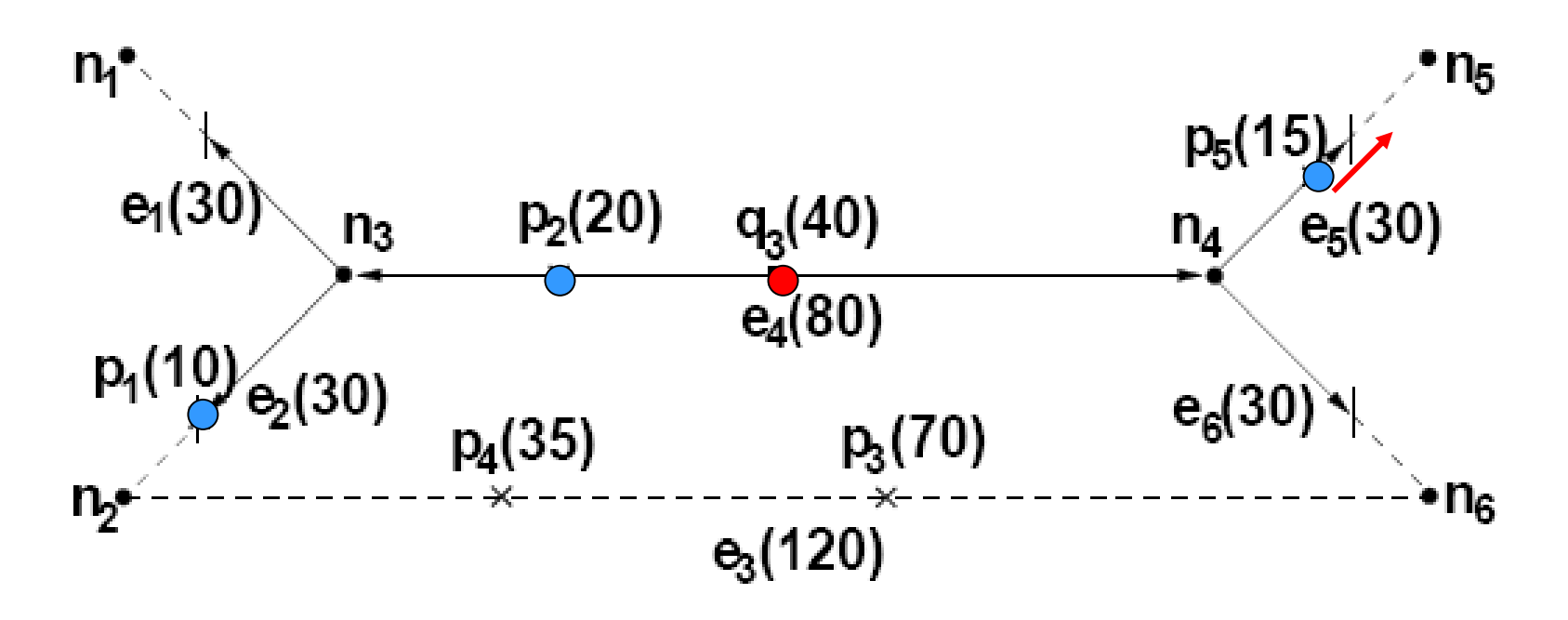

- A tree expand approach for a single query point.
- Expanding and Shrinking
- $\overline{\phantom{a}}$ Timestamp 1: CANN({q3},3,sum)={p2,p5,p1}

#### **VLDB06: Tree-Expand-Approach**

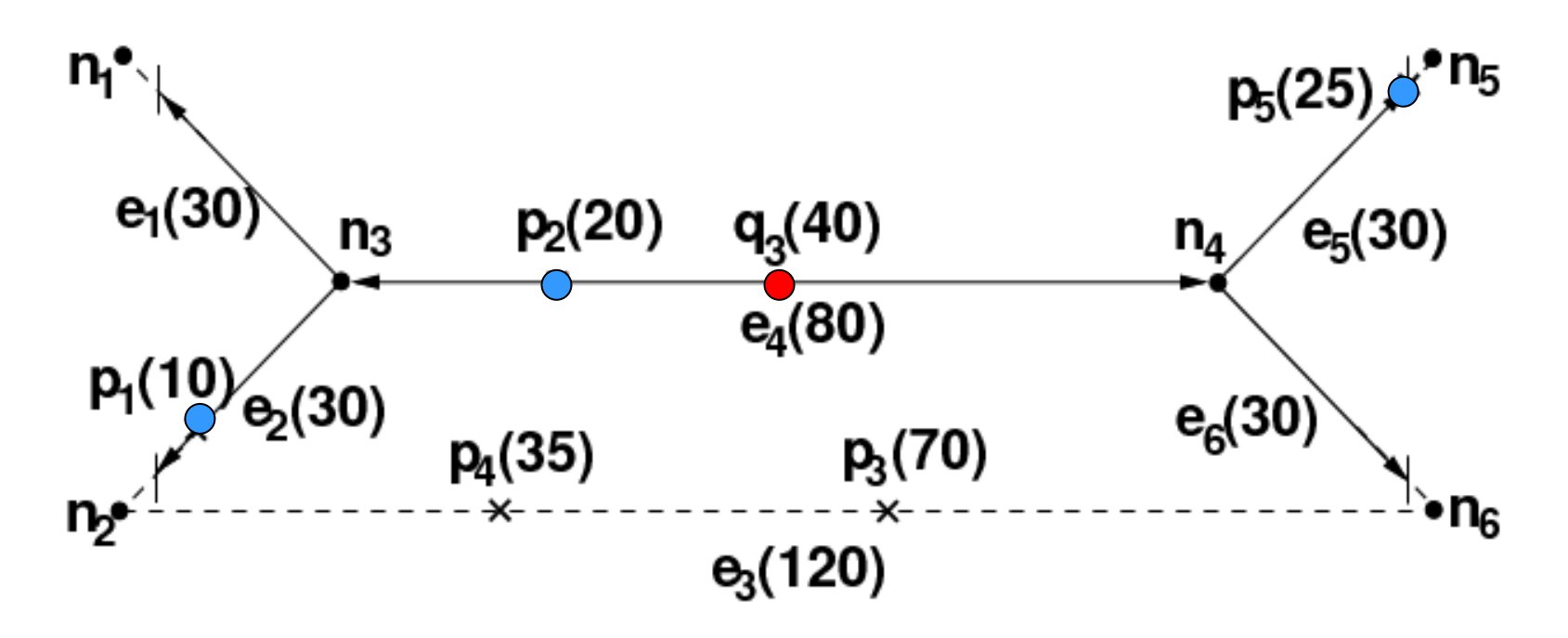

- A tree expand approach for a single query point.
- $\overline{\phantom{a}}$ Expanding and Shrinking
- Timestamp 2: CANN({q3},3,sum)={p2,p1,p5}

# **Our Solution: Non-Tree-Expand**

- The order of visiting edges Not a Tree
- A two-step approach
	- □ Step 1: Construct a Query Graph (External Structure)
		- П Study the aggregate functions on edges.
		- П Pre-compute as much information as possible.
		- П Find an order of visiting edges.
	- Step 2: Monitoring Top-k Objects
		- П Sequential Access
		- П Initial result computation
		- П Avoid re-computation

**Query Graph: Functions on Edges** $n_1^{\bullet}$  $n_5$  $q_1(15)$  $p_5(15)$  $e_1(30)$  $e_{5}(30)$  $p_2(20)$  $q_3(40)$  $n_3$  $n_4$  $e_4(80)$  $p_1(10)$  $p_6(20)$  $r_{e_2(30)}$  $e_6(30)$  $p_4(35)$  q<sub>2</sub>(50)  $p_3(70)$  $n_6$  $n<sub>2</sub>$  $e_3(120)$ 235 130  $q_{2}$ 205  $g_{e_4}(x)$  175 q,  $f_{e_4,q}(x)$ 135  $q_{3}$ 80 40 50 80 ŋ 0  $x = pos_{e_4}(p)$  $x = pos_{e_4}(p)$ (a) 1-source edge functions  $(b) Sum$ 

# **Query Graph: Segmentation**

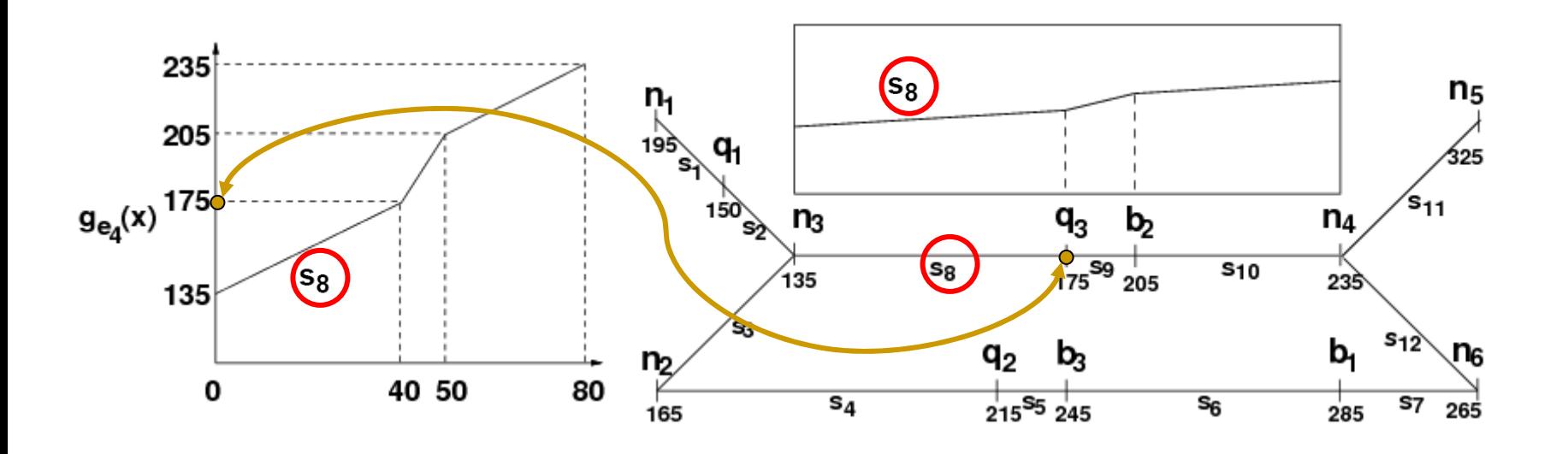

- Segmentation based on the aggregate piecewise linear function.
- Start Value: 135; End Value: 175.

## **Query Graph : Sorting Segments**

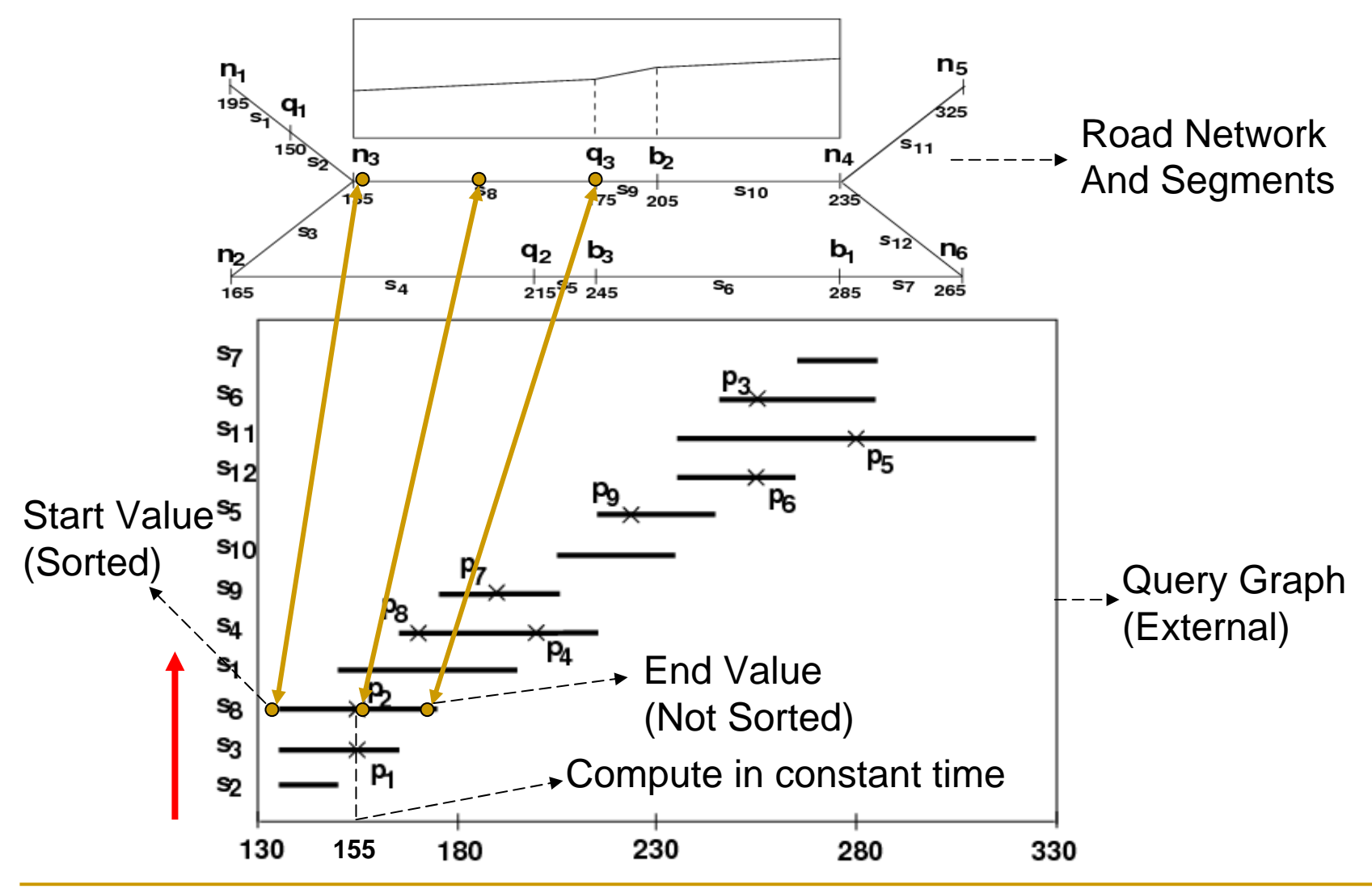

## **Monitoring Algorithm: Initial Result**

- $\mathcal{L}_{\mathcal{A}}$  **TList: The current top-k objects in ascending order of their h values**
- **Tmax: the h value of the k-th object in TList**
- **Sequential access**
- **Stop condition: Tmax <= Start value of the next segment**

**Visit S2, Kmax=Infinity (k=4)**

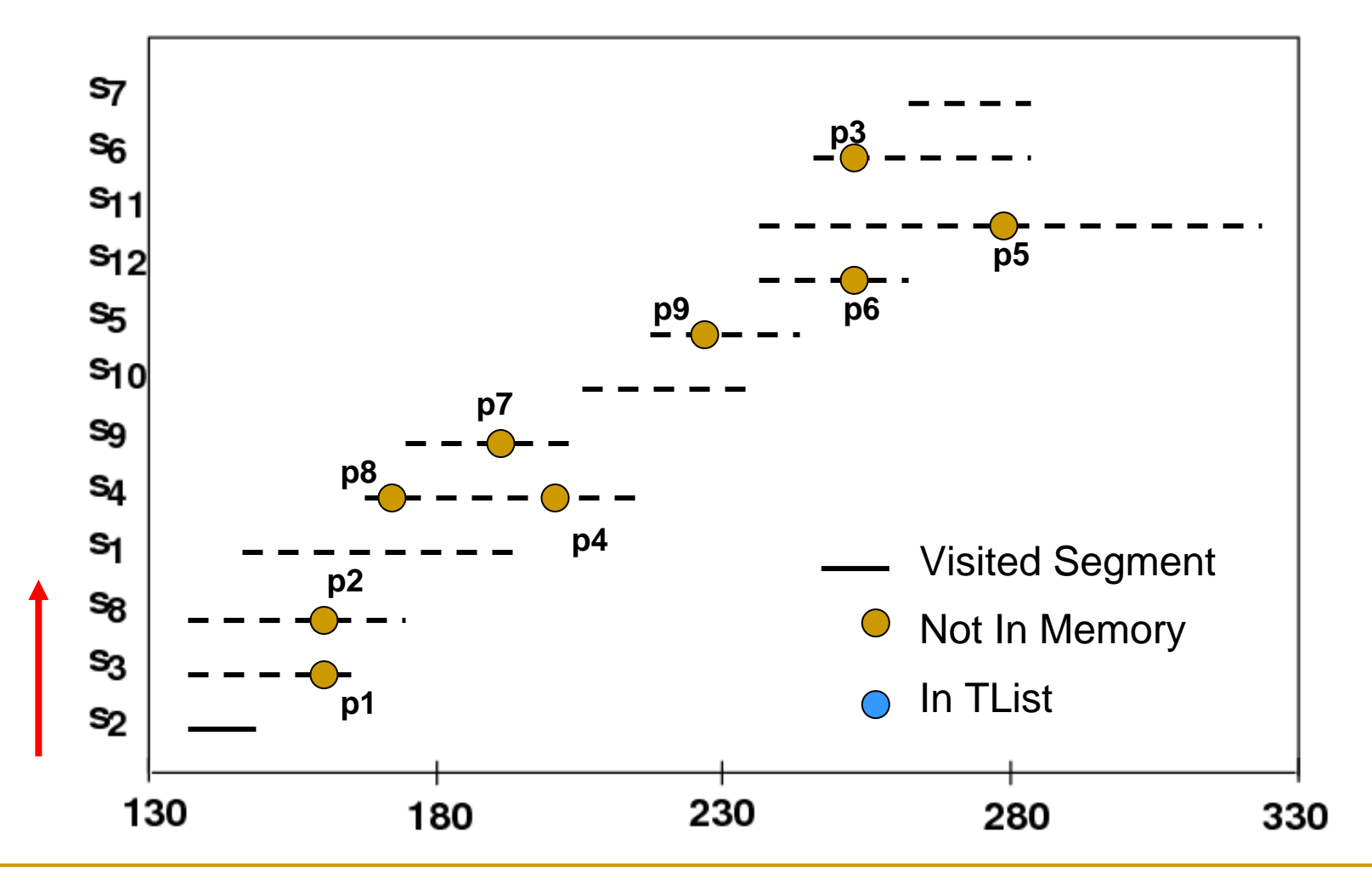

**Visit S3, Kmax=Infinity (k=4)**

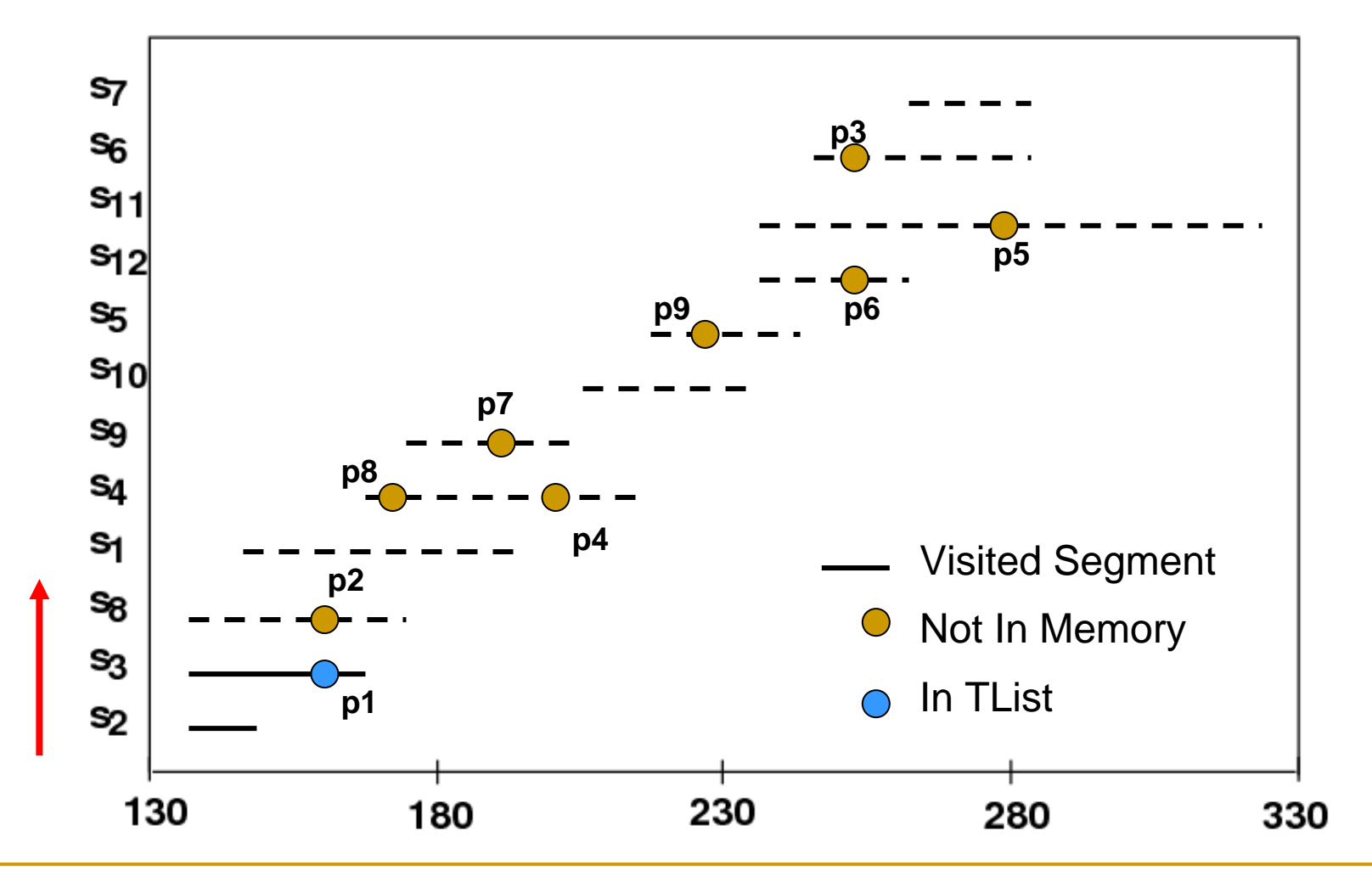

**Visit S6, Kmax=Infinity (k=4)**

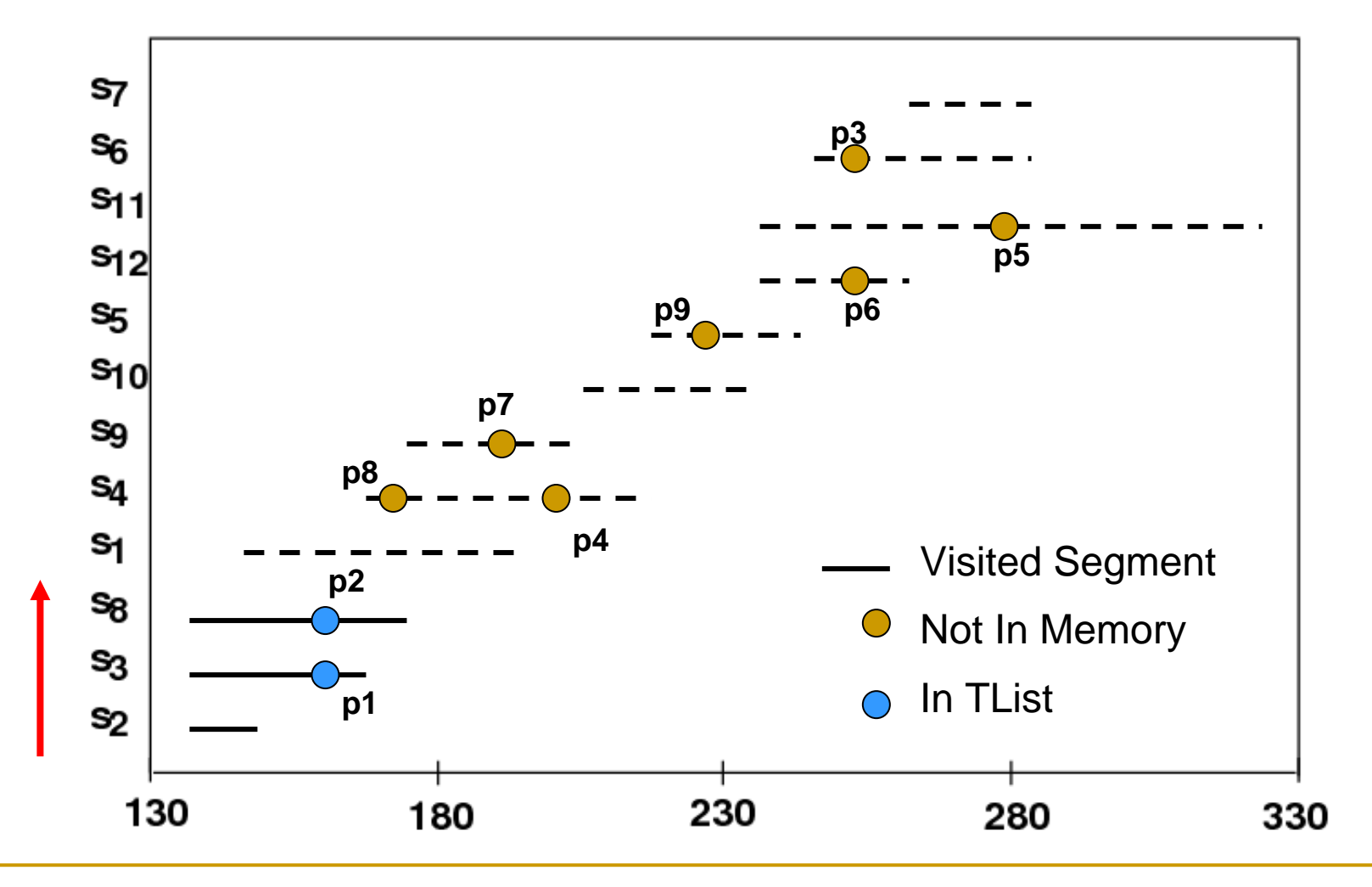

**Visit S1, Kmax=Infinity (k=4)**

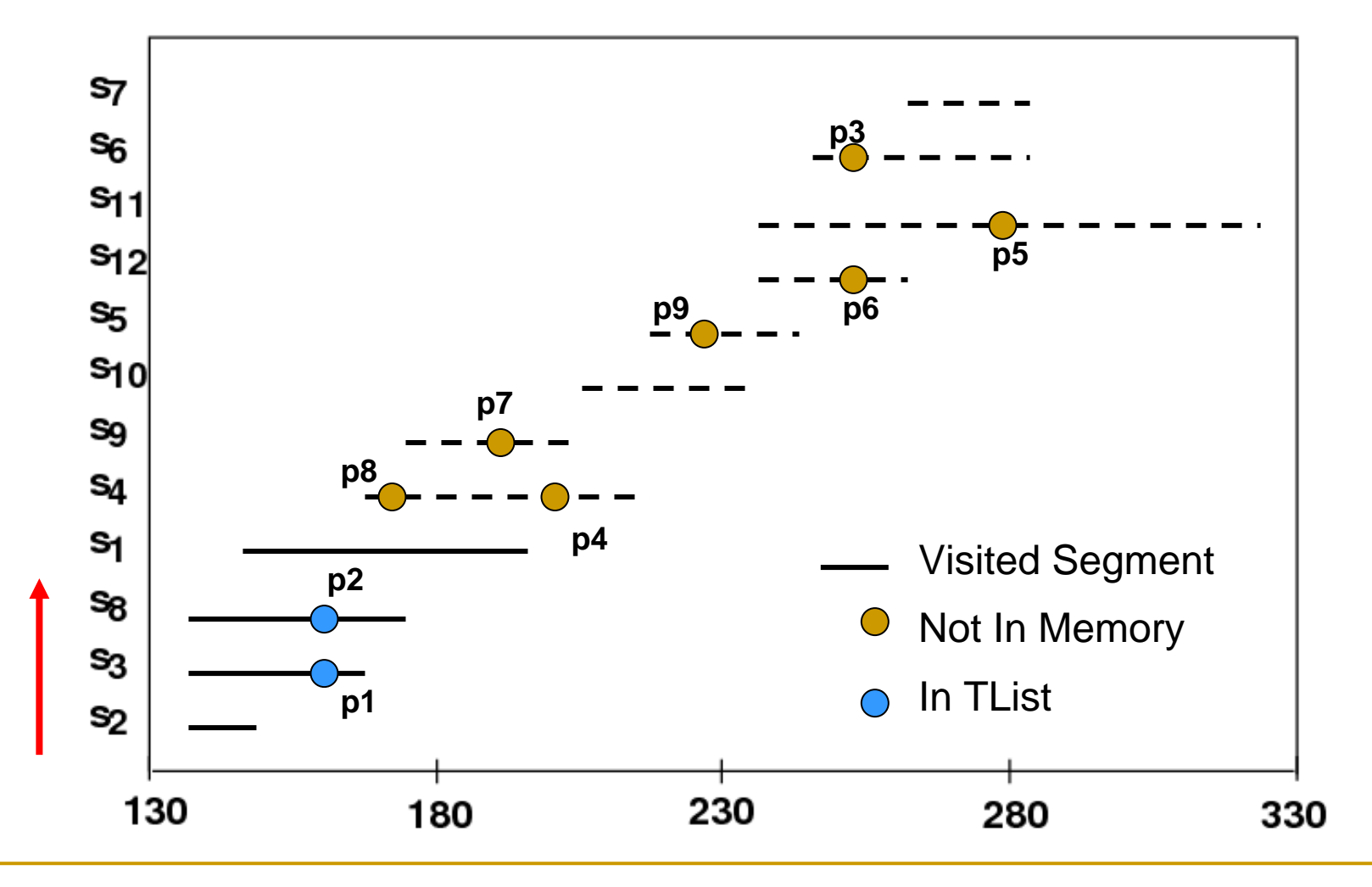

**Visit S4, Kmax=200 (k=4)**

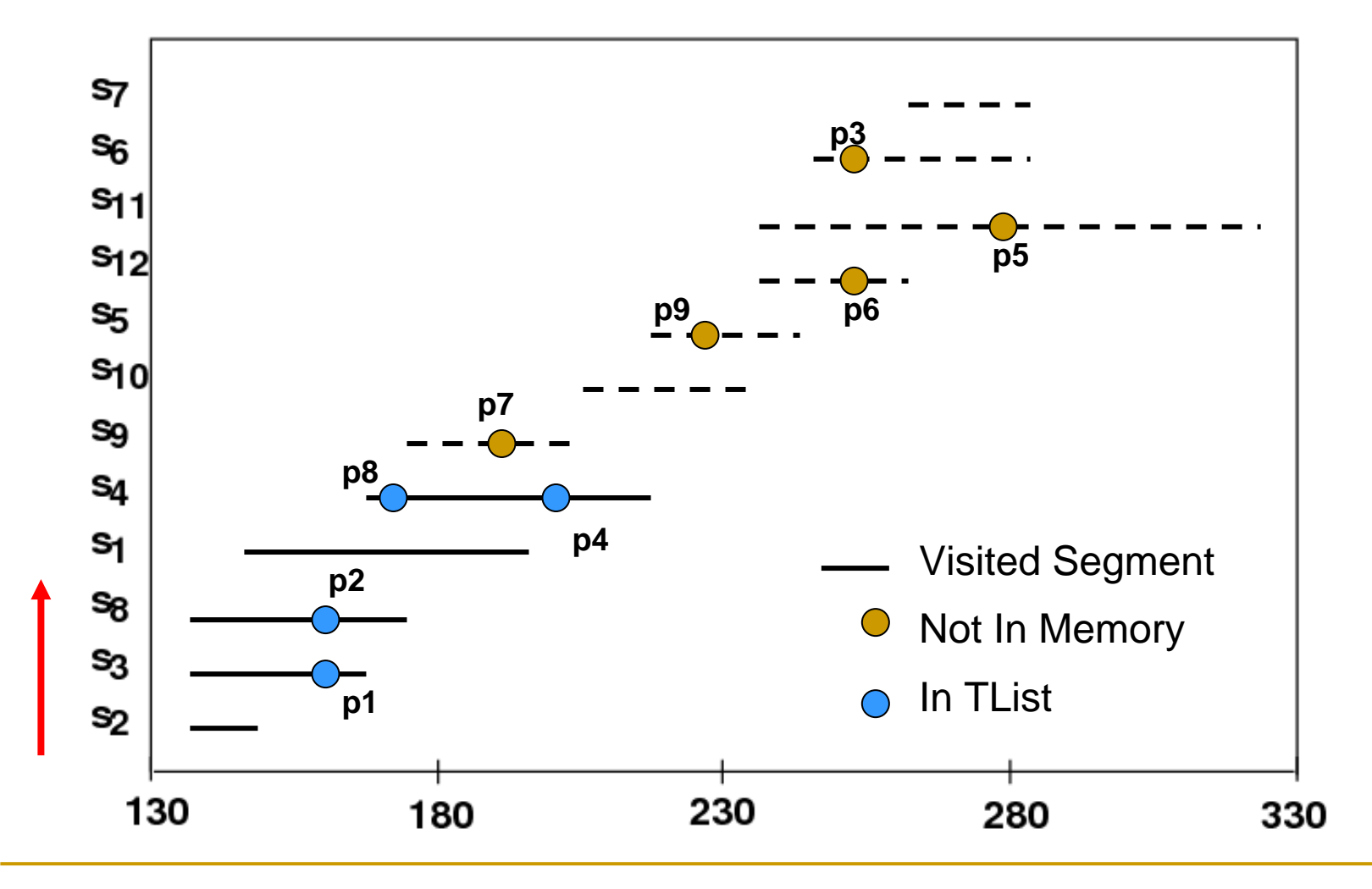

**Visit S9, Kmax=190 (k=4), Stop, Report TList**

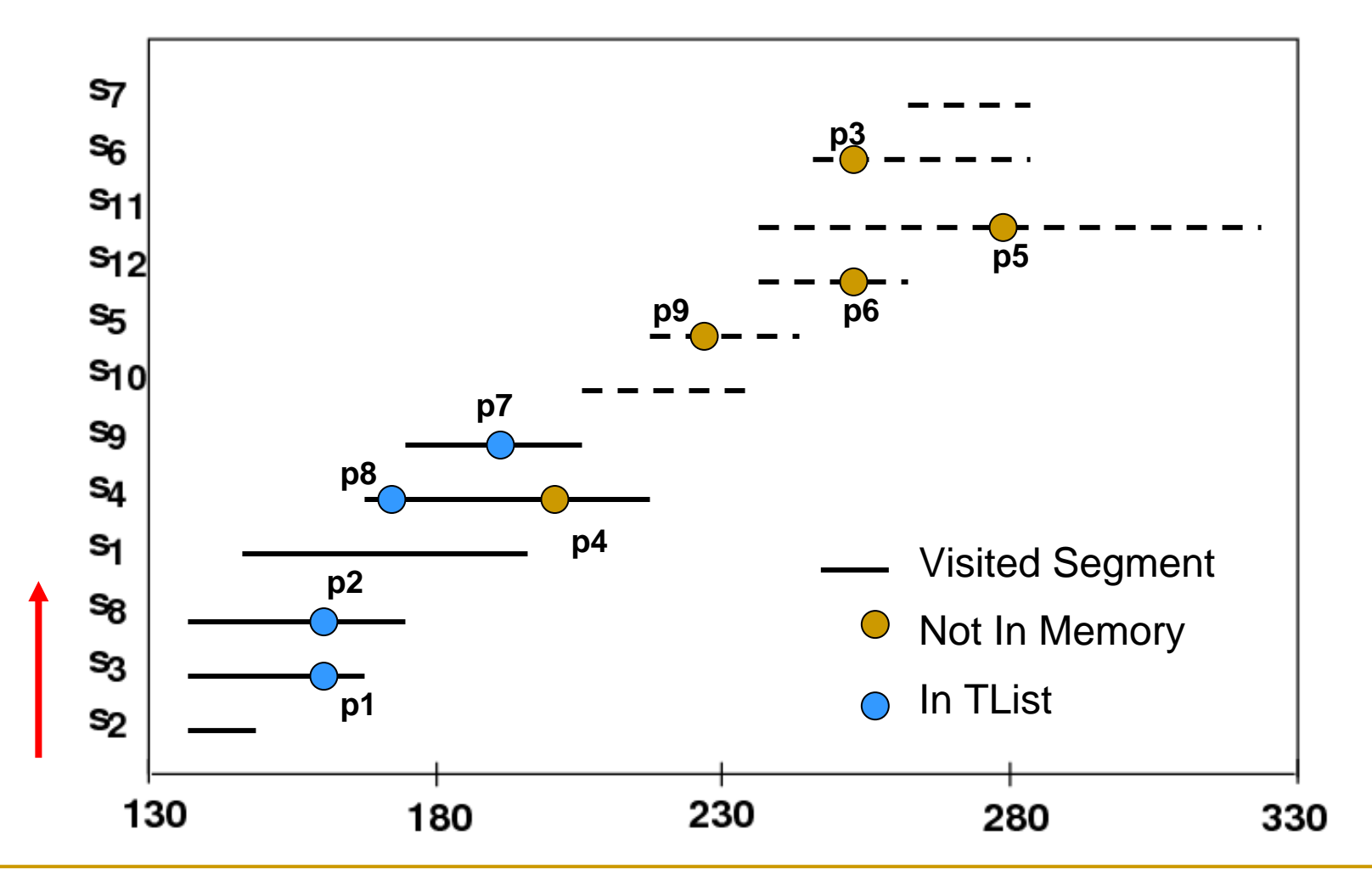

- $\left\vert \cdot\right\vert$  **Situation 1, Add an Object to TList: Incremental Update**
- $\overline{\mathbb{R}^n}$  **Situation 2, Remove an Object in TList: Recomputation**
- $\mathbb{R}^3$ **Situation 3, Otherwise: Do nothing**

#### **Timestamp 1, add p10**

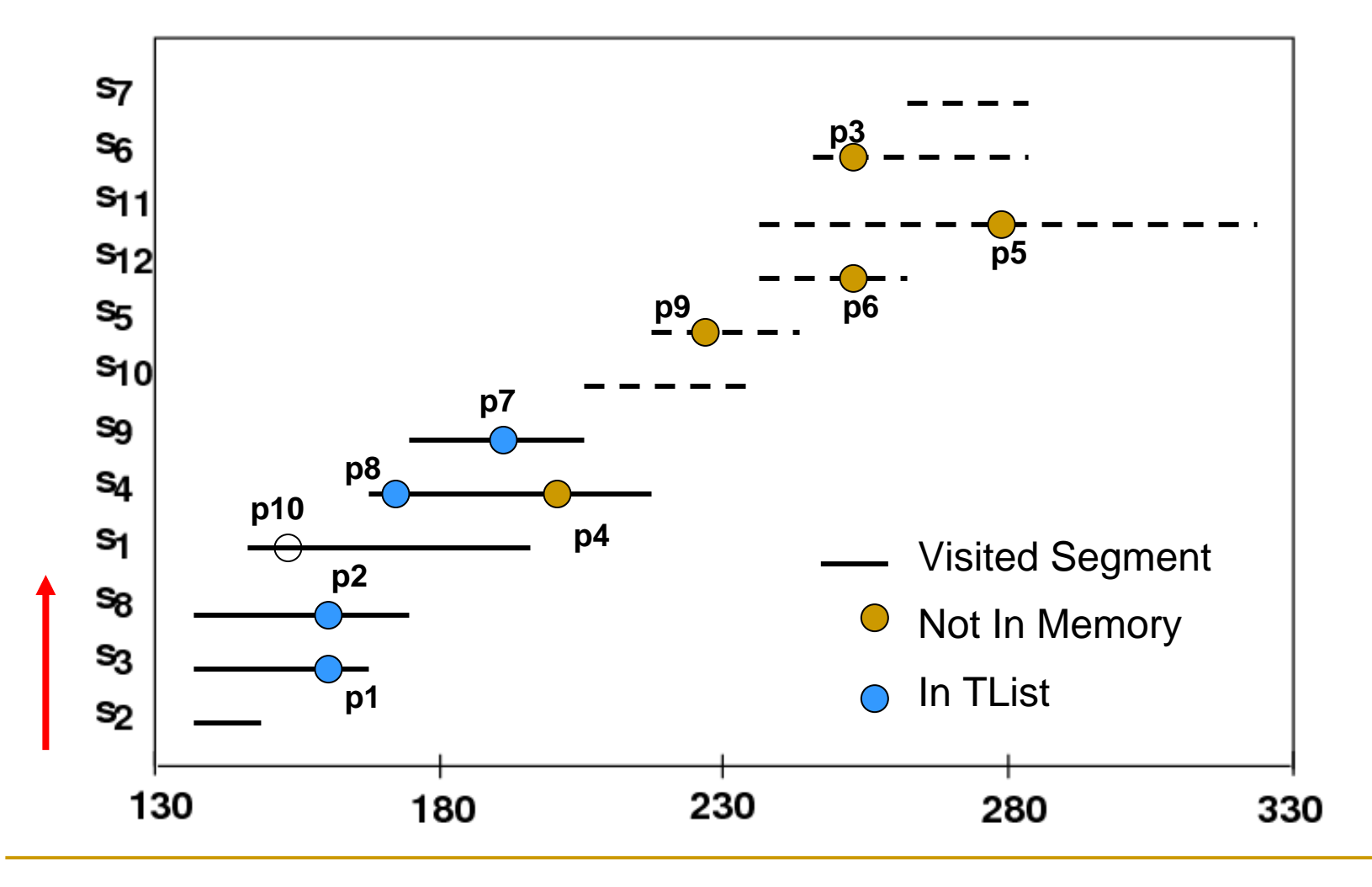

#### **Timestamp 1, add p10: Incremental Update**

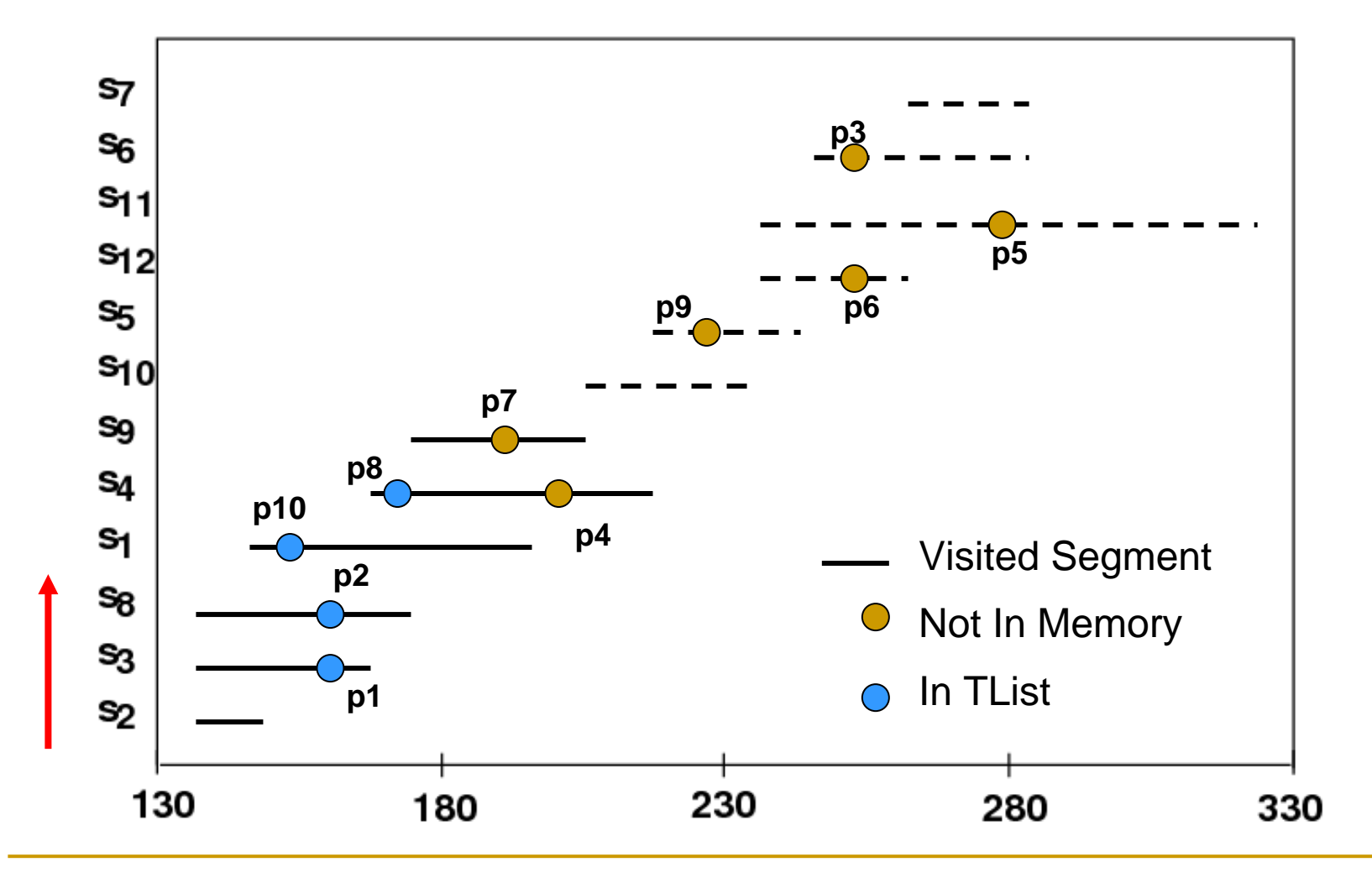

**Timestamp 2, remove p8, Kmax=Infinity, Visit s10?**

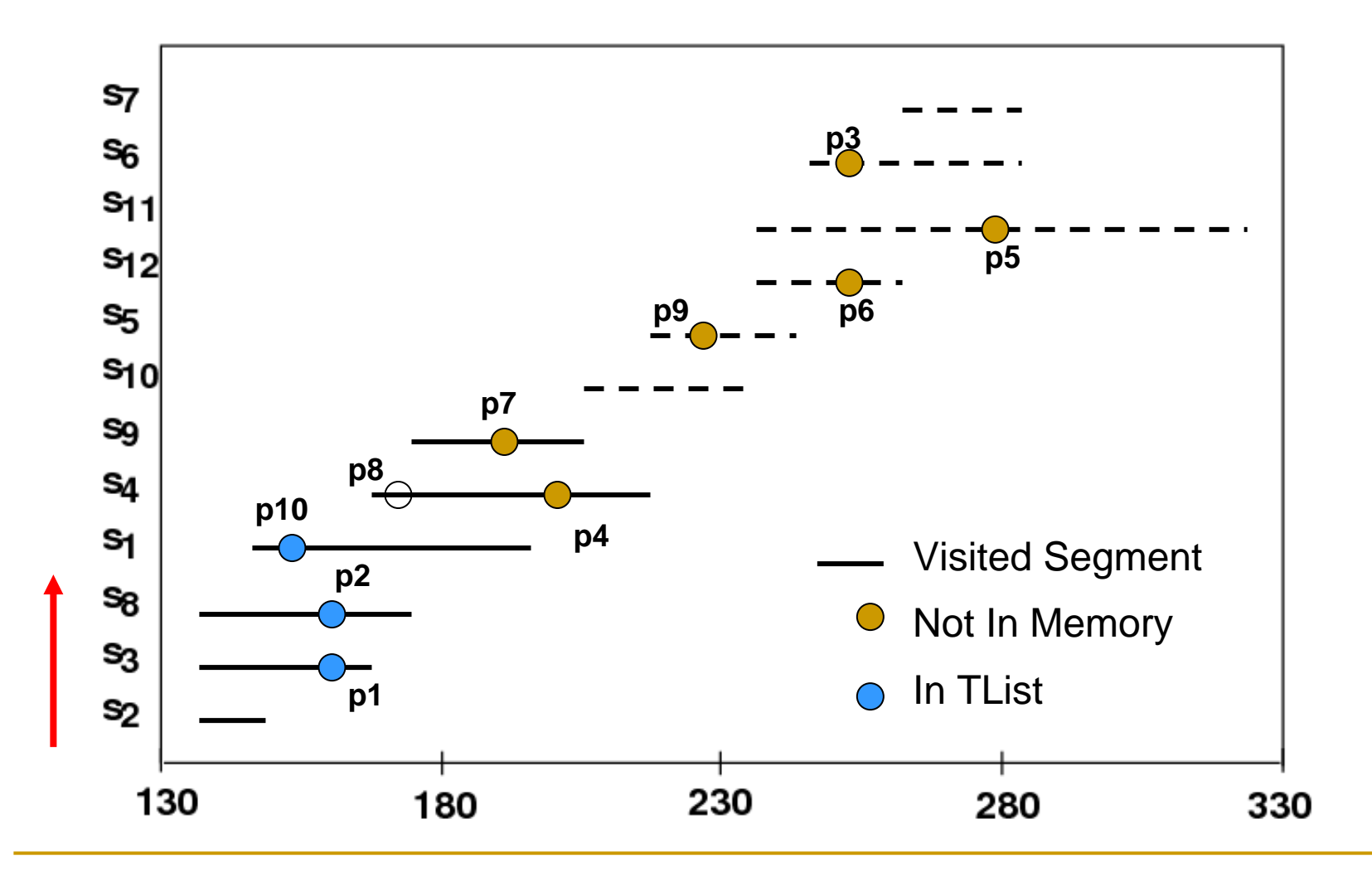

**Timestamp 2, remove p8: Re-computation**

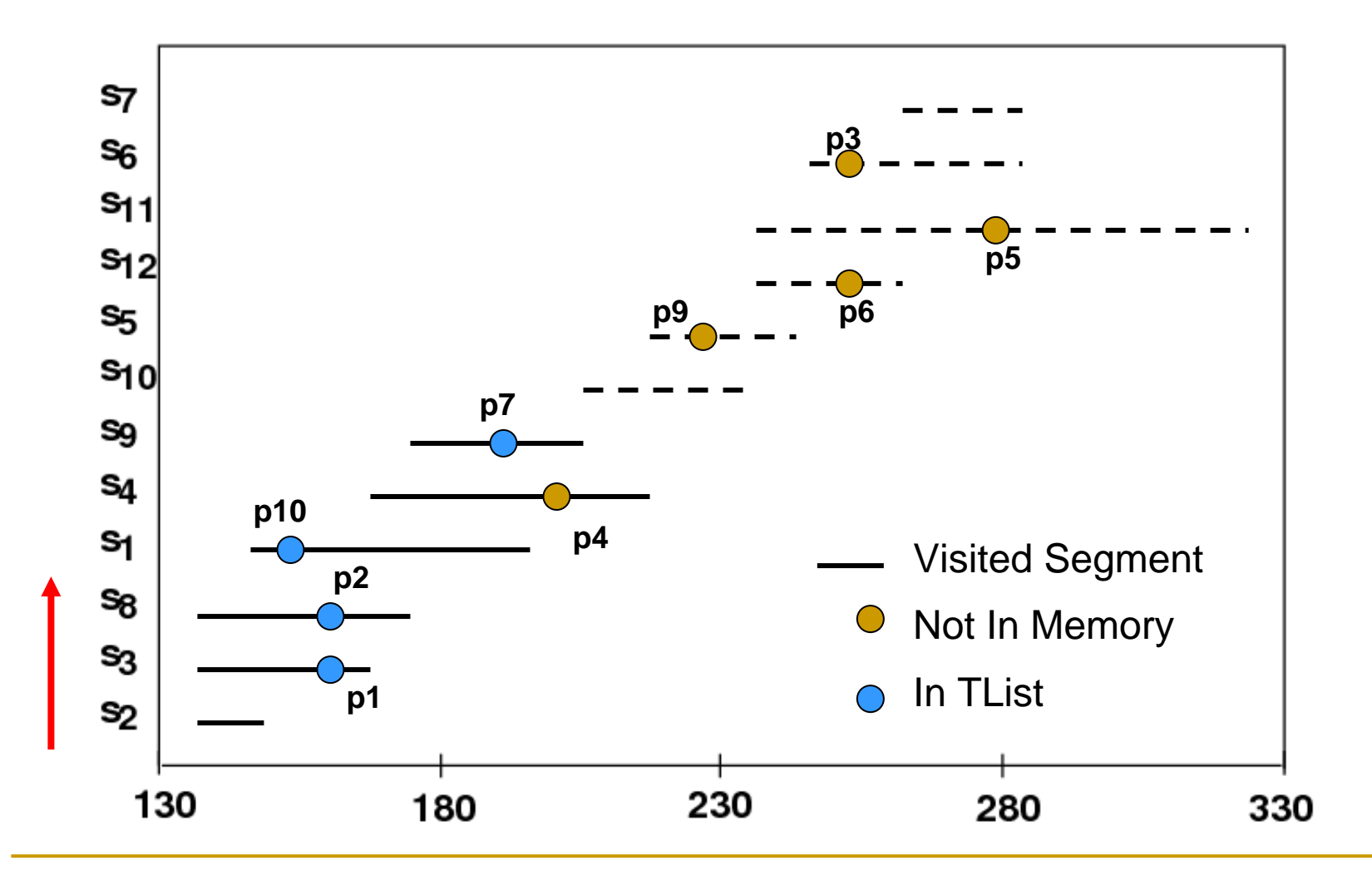

#### **Timestamp 3, remove p4**

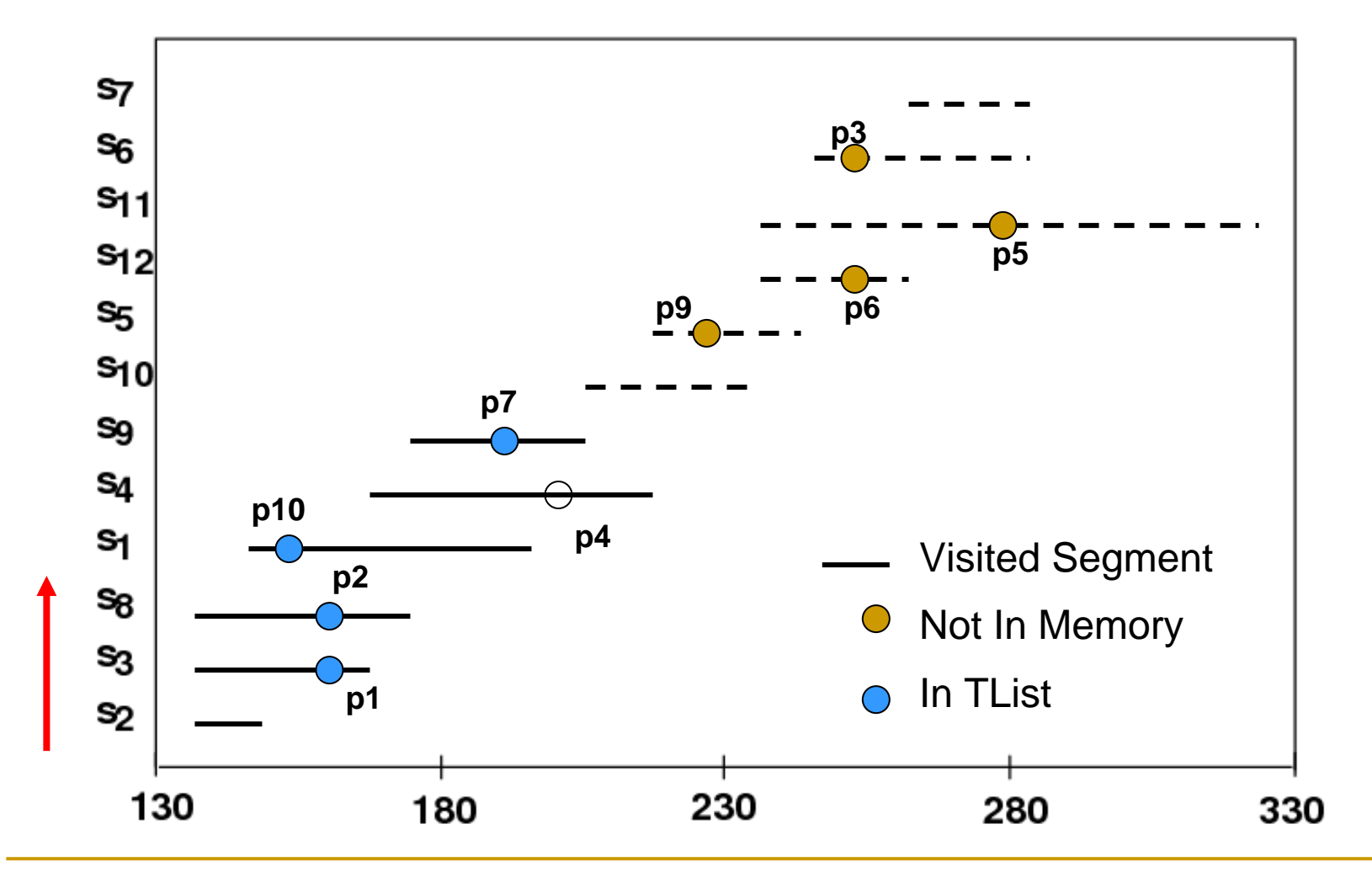

#### **Timestamp 3, remove p4: Do nothing**

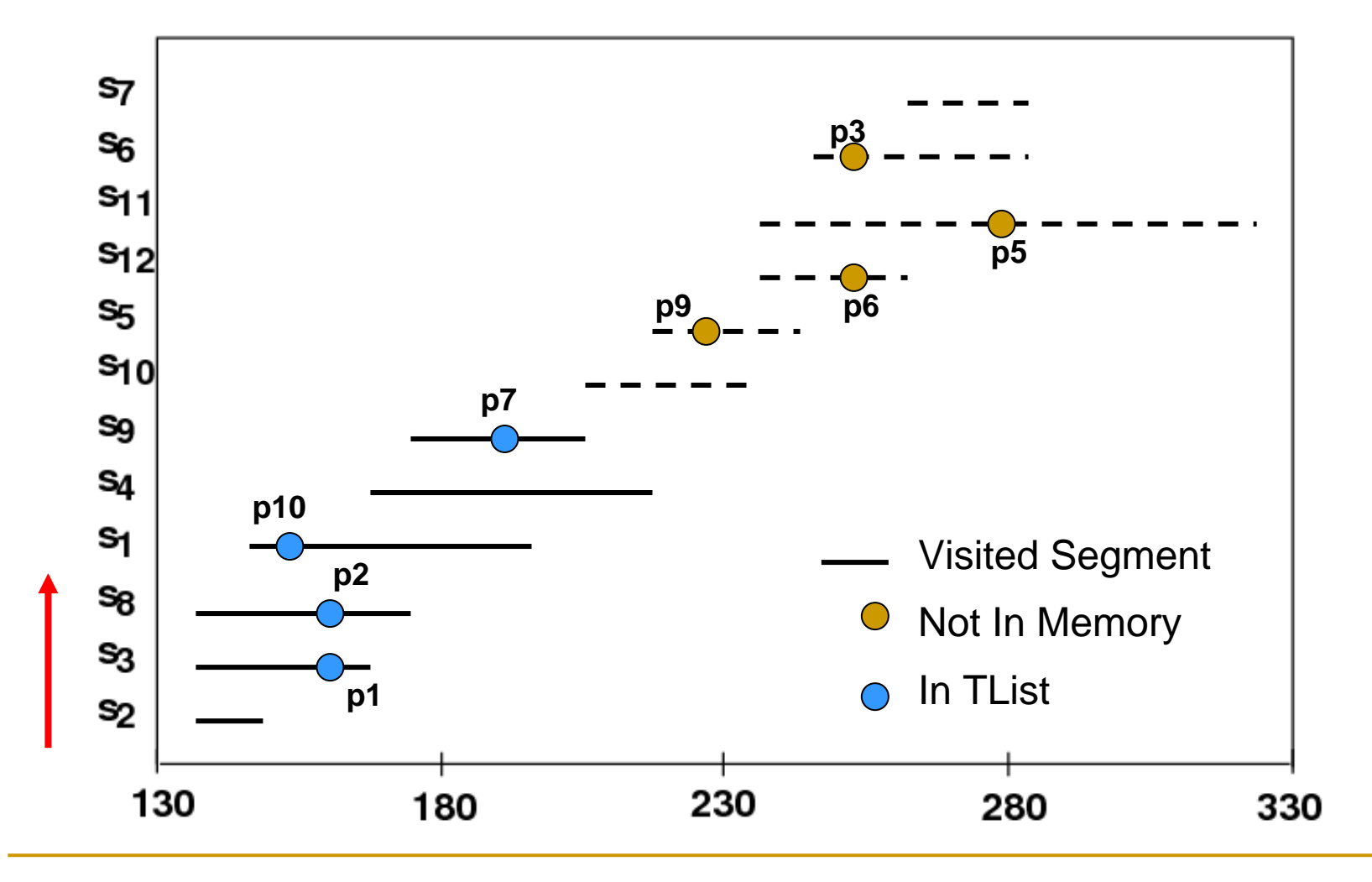

- **Sequential access: forward and backward**
- **CList: Candidate list**
	- **A List of Objects on the visited edges but not in TList**
- **Completely avoid re-computation**
- **Situations:**
	- $\Box$ **Add an object to TList: backward Update**
	- $\Box$ **Remove an object from TList: forward Update**
	- $\Box$ **Otherwise: update CList if necessary**

**Initially, Tmax=190**

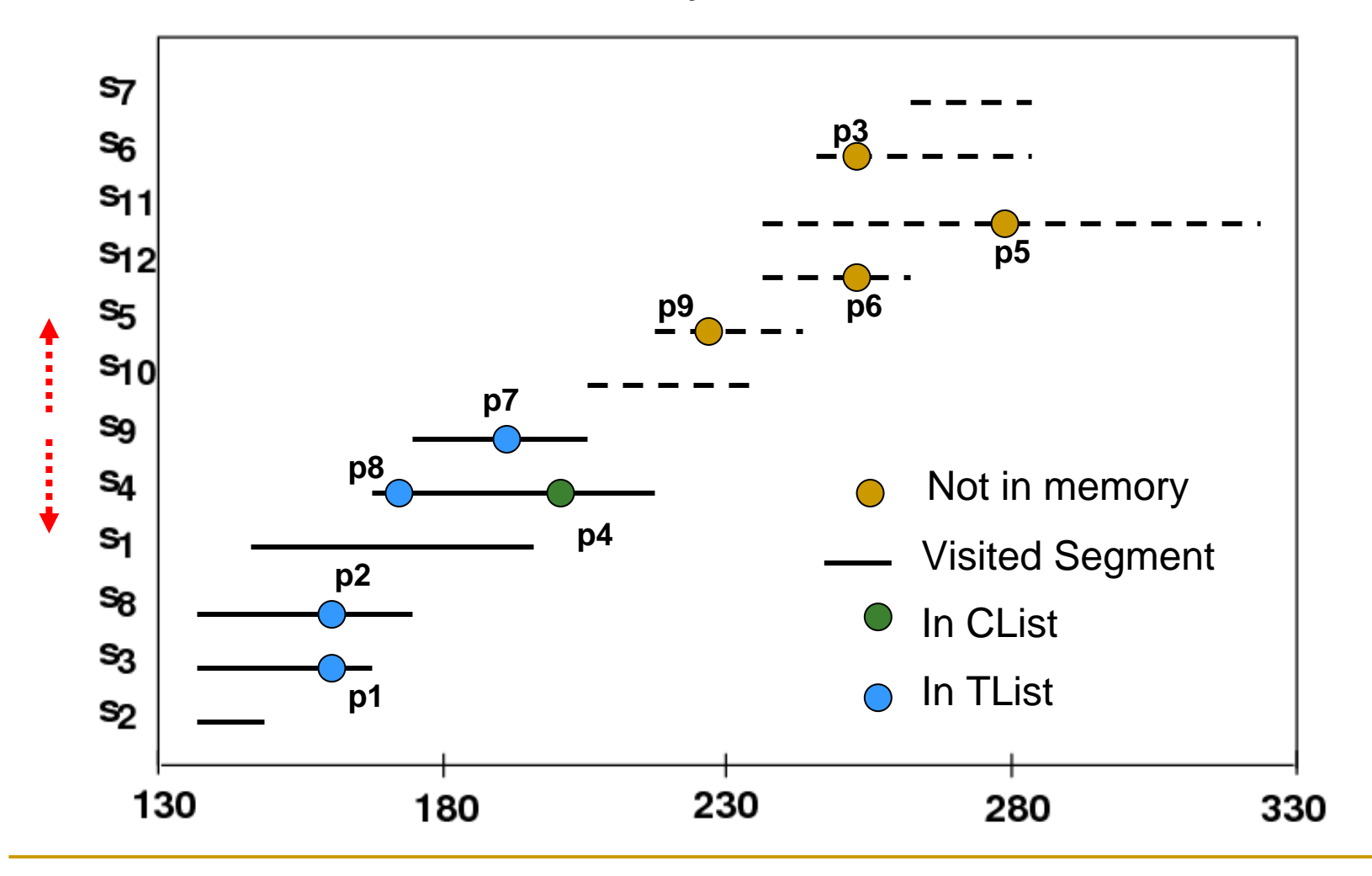

**Timestamp 1, Remove p7, Tmax=Infinity**

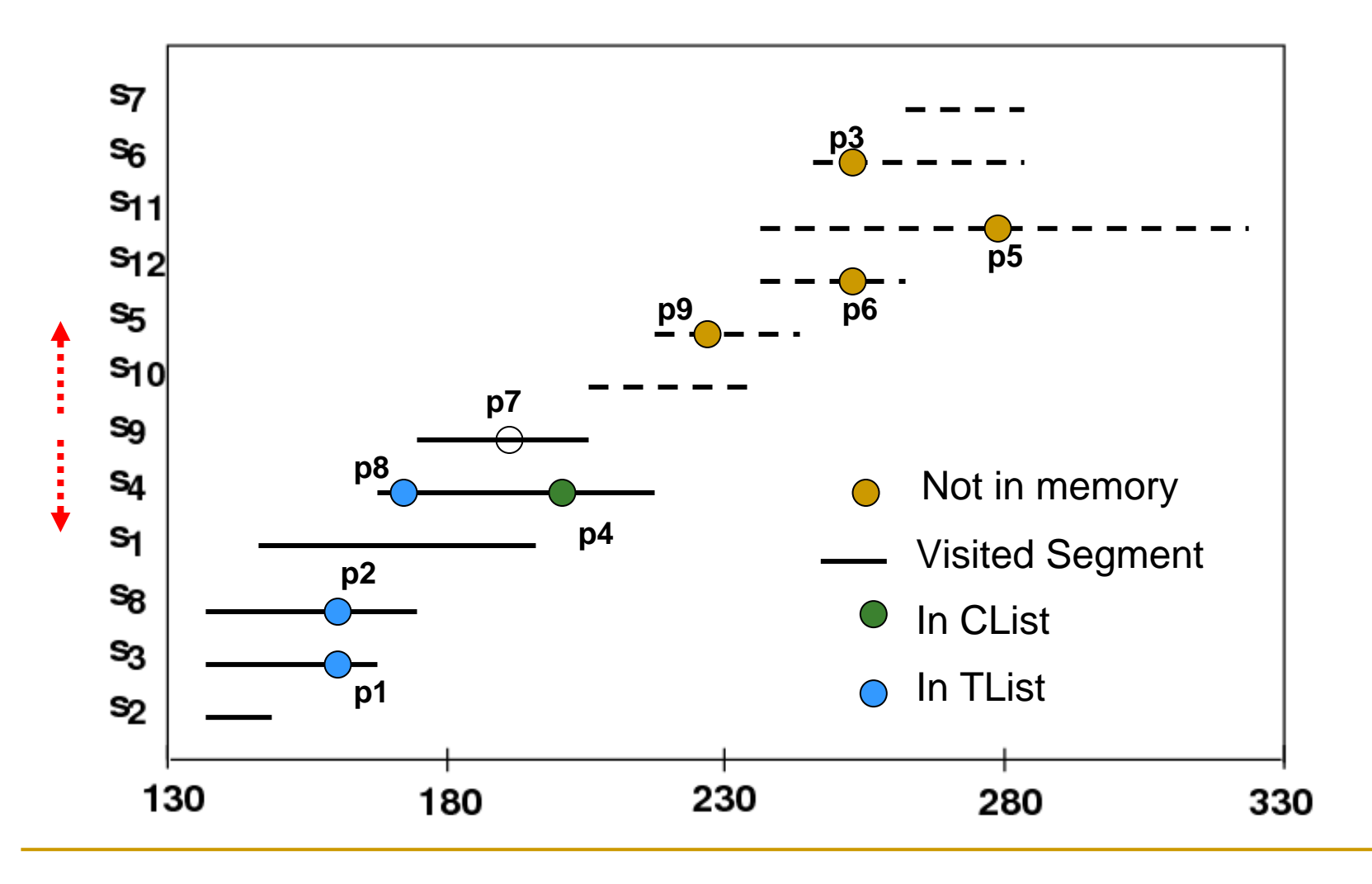

**Timestamp 1, Remove p7, Move p4 to TList, Tmax=200**

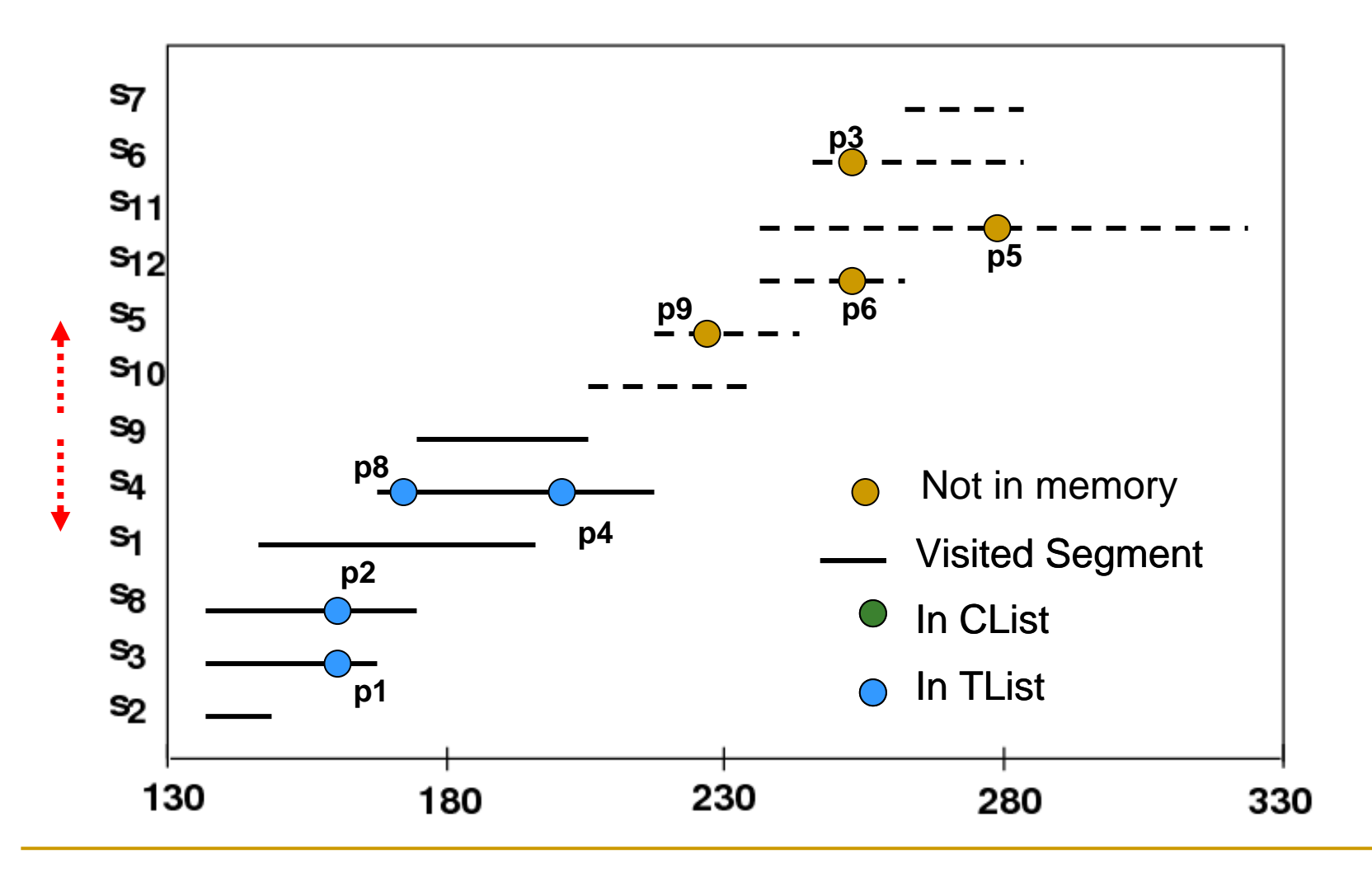

**Timestamp 2, Remove p8, Tmax=Infinity**

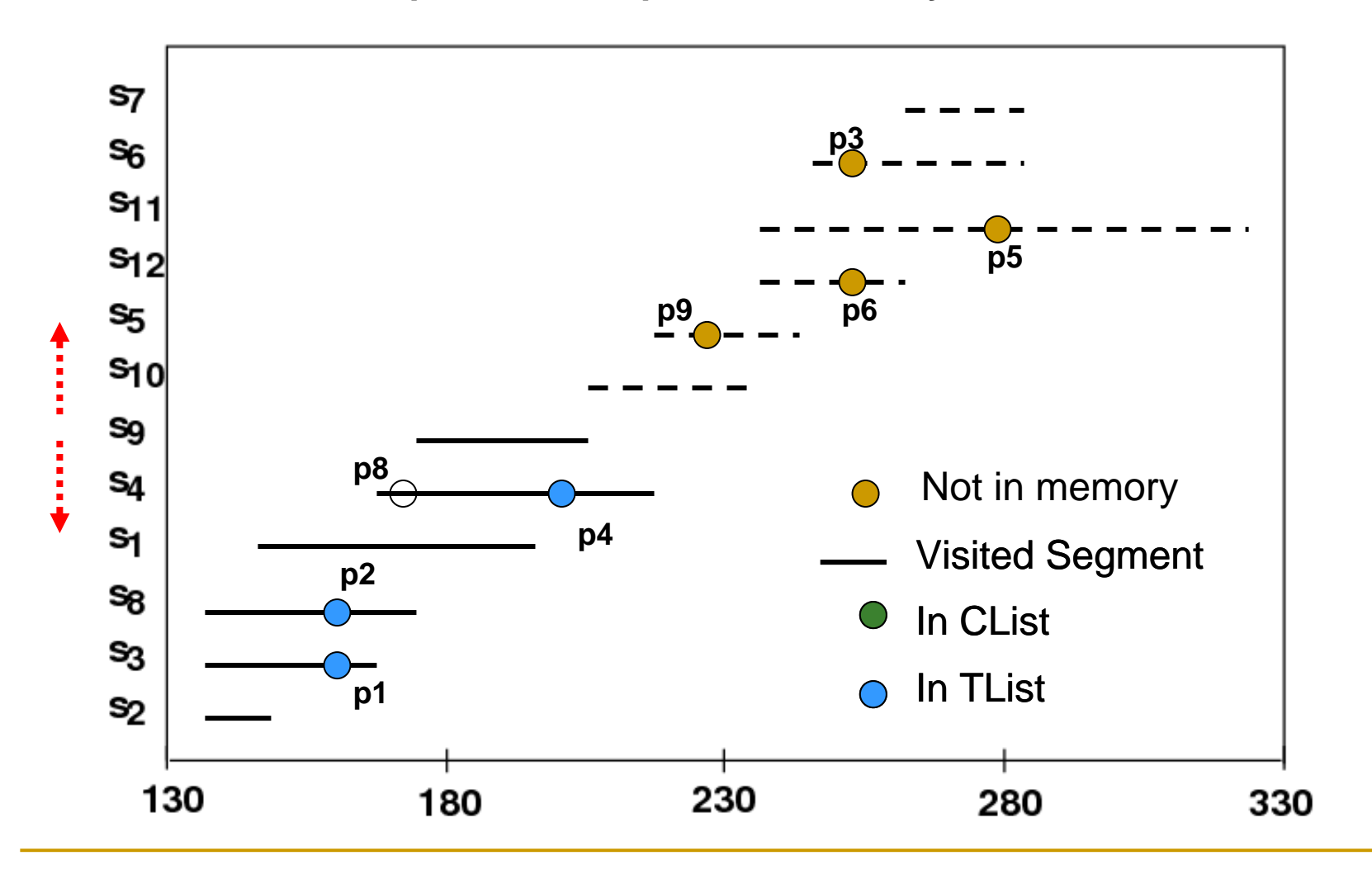

**Timestamp 2, Remove p8, Forward update, visit s10, s5, Tmax=230**

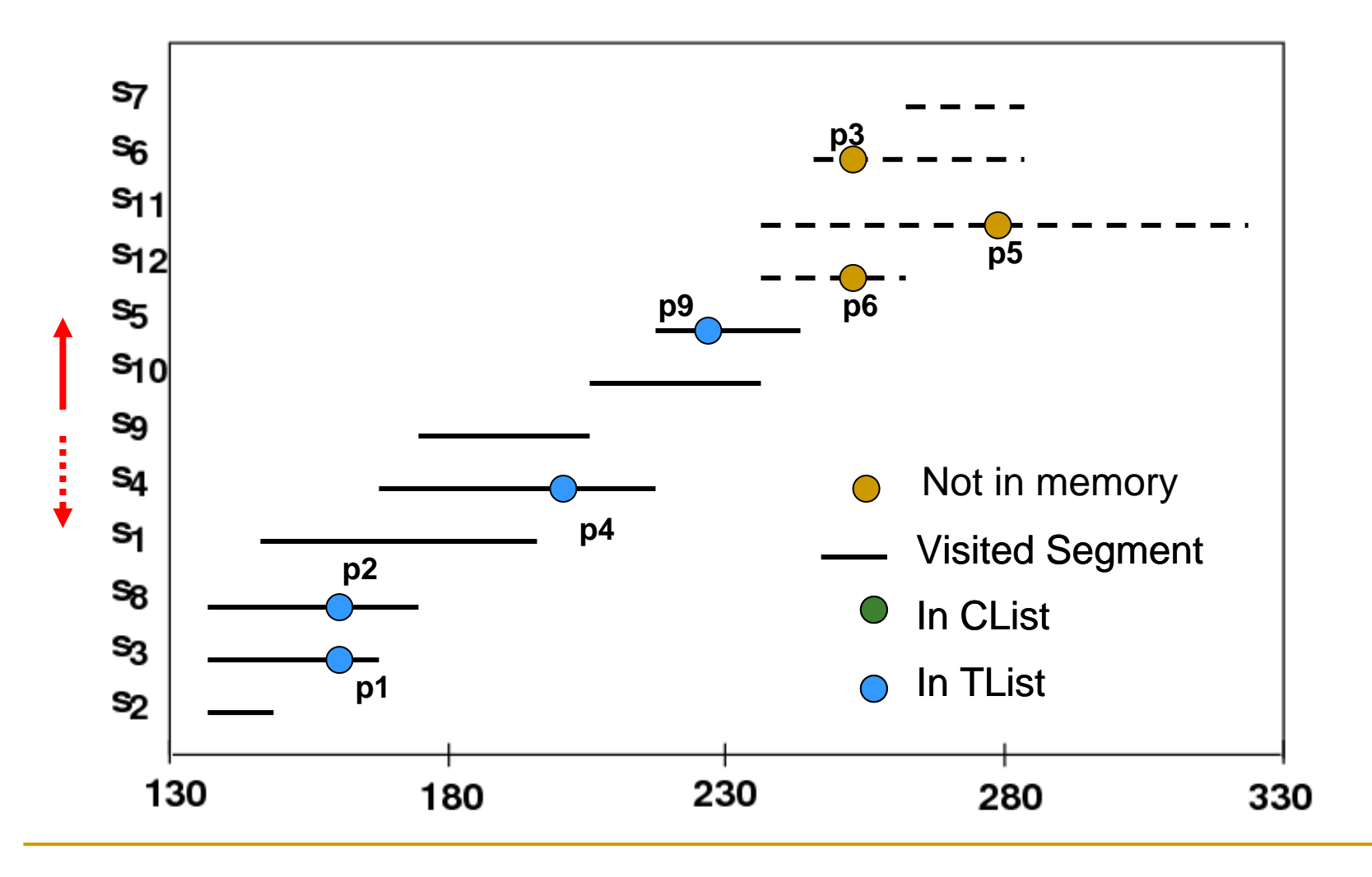

**Timestamp 3, Add p11**

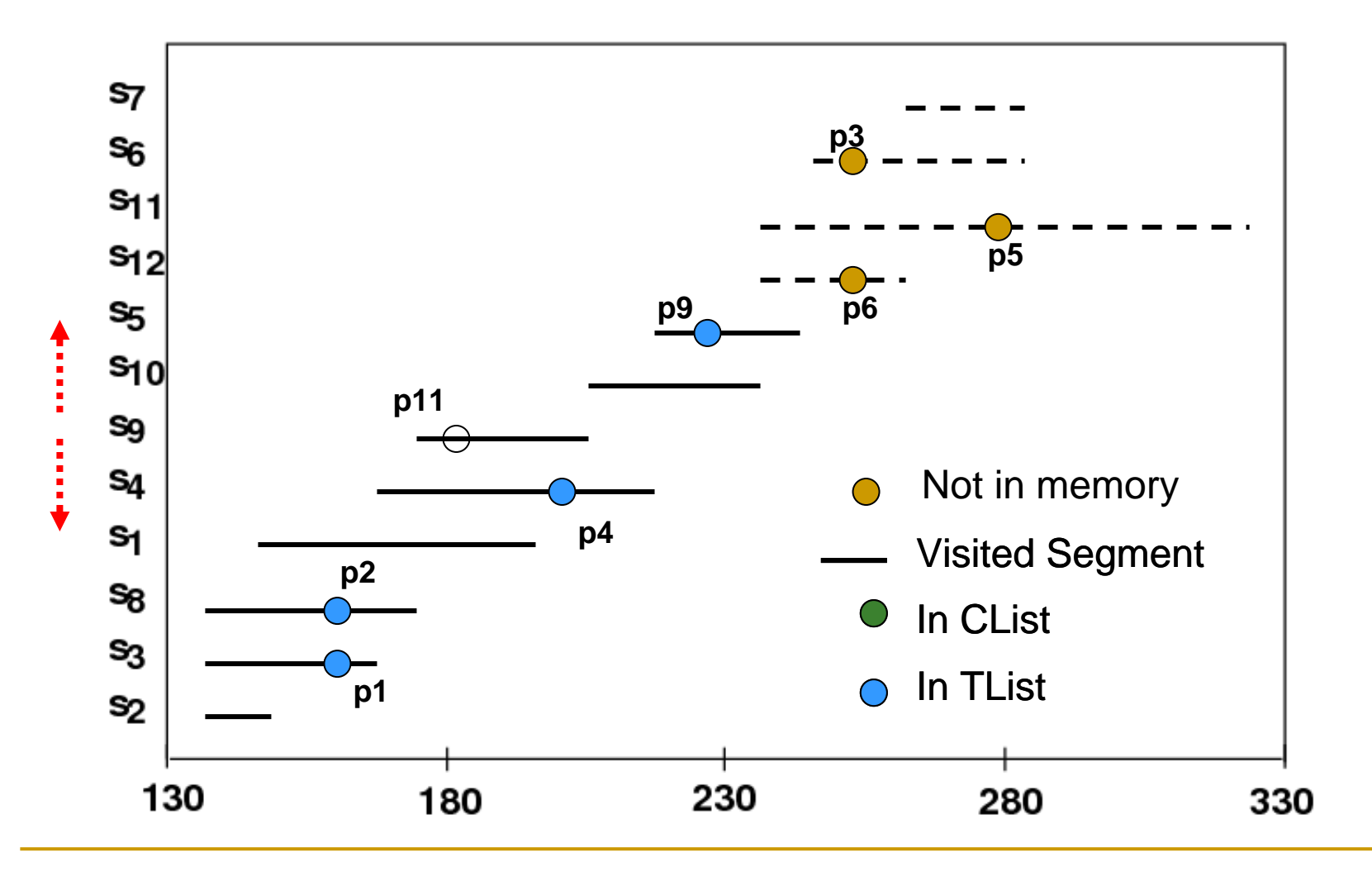

**Timestamp 3, Add p11:Backward Update, Tmax=200**

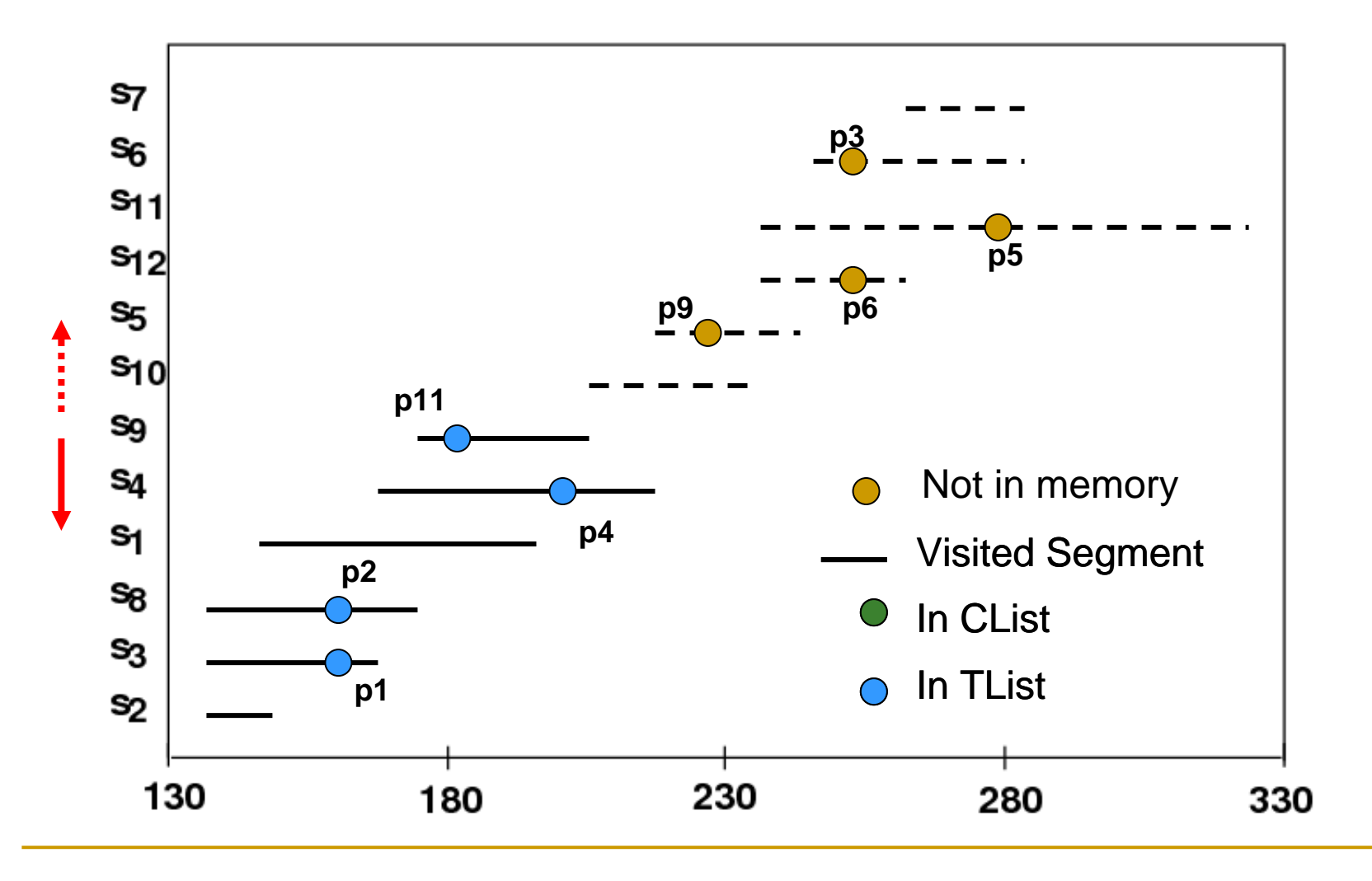

# **Experiment Setup**

- We use road-map extracted from US Census Website.
- IRC: To compute the top-k results from scratch for every update.
- **• MTR: The Naïve monitoring algorithm**
- BUA: Bidirectional updating algorithm
- One Query Point (VLDB06):
	- □ IMA: Incremental monitoring algorithm
	- □ GMA: Group monitoring algorithm

# **Experiment Result**

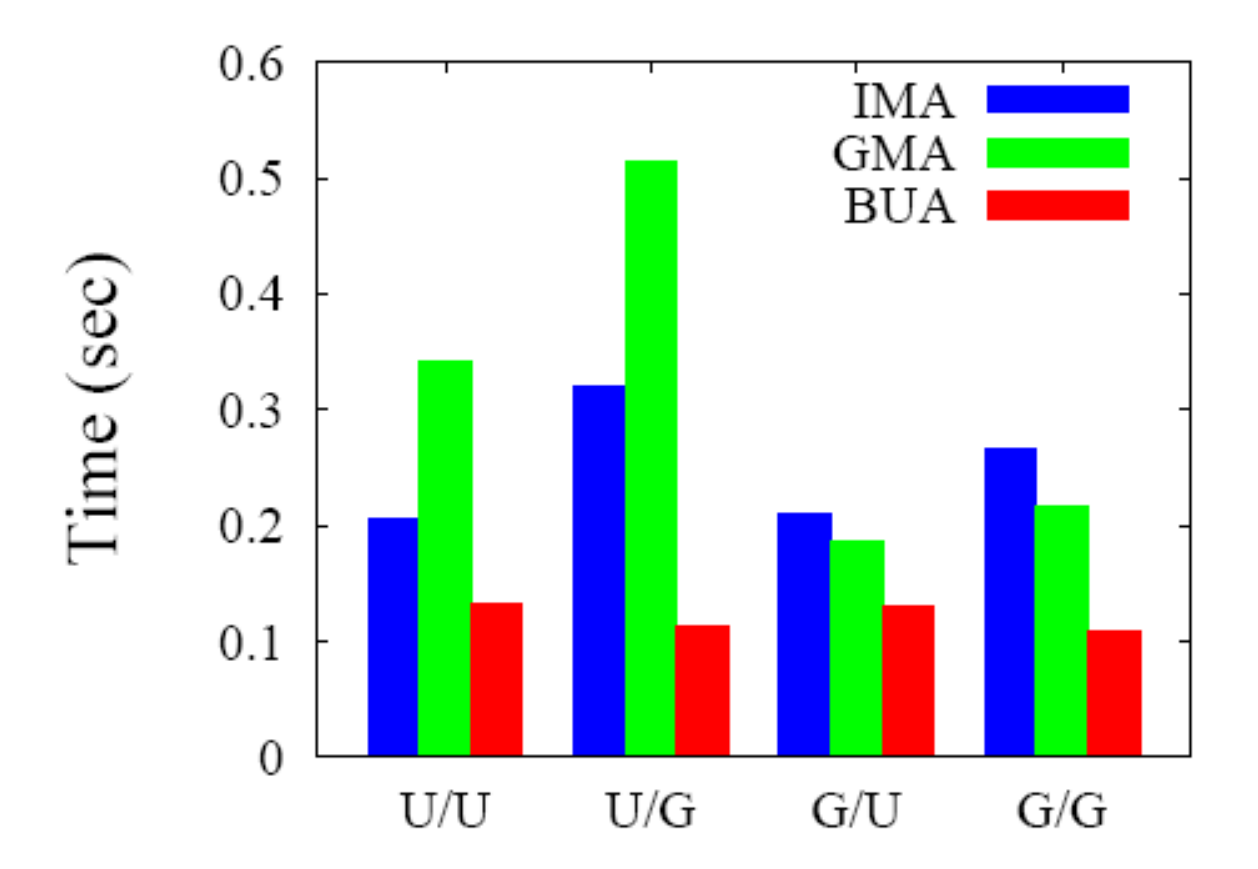

**T**  Distribution of queries / Distribution of Objects U: Uniform G: Gaussian

## **Experiment Result: Test Network**

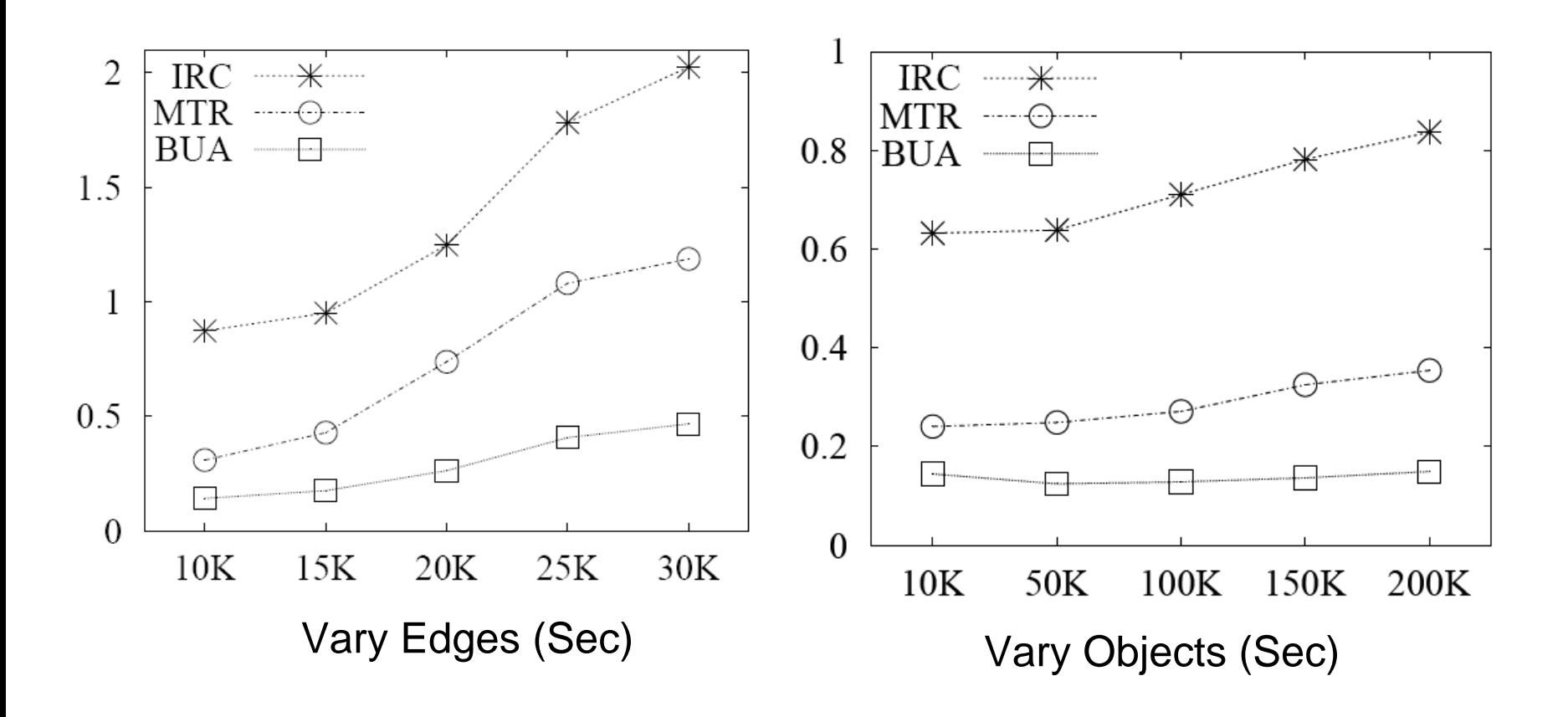

# **Experiment Result: Test Query**

![](_page_38_Figure_1.jpeg)

# **Summary**

- **E Continuous Nearest Neighbor Query.** 
	- □ Monitor k-NN objects over a road network.
	- □ Minimize an aggregate distance function for multiple query points.
- **Query Graph can be constructed offline.**
- Bidirectional top-k monitoring algorithm to avoid re-computation.
- **Extensive experiments are conducted using** real road network maps.

![](_page_40_Picture_0.jpeg)

#### Thank You!

# **Implementation Details**

![](_page_41_Figure_1.jpeg)

# **Experimental Studies**

![](_page_42_Picture_4.jpeg)

## **Experimental Studies**

![](_page_43_Figure_1.jpeg)

# **Experimental Studies**

![](_page_44_Figure_1.jpeg)